# $\begin{array}{c} OpenVault^{^{\text{\tiny TM}}} \ Application \\ Programmer's \ Guide \end{array}$

Document Number 007-3216-002

#### **CONTRIBUTORS**

Written by Bill Tuthill Production by Allen Clardy Engineering contributions by Curtis Anderson, Loellyn Cassell, and Joshua Toub

© 1997-1998, Silicon Graphics, Inc.— All Rights Reserved
The contents of this document may not be copied or duplicated in any form, in whole or in part, without the prior written permission of Silicon Graphics, Inc.

#### RESTRICTED RIGHTS LEGEND

Use, duplication, or disclosure of the technical data contained in this document by the Government is subject to restrictions as set forth in subdivision (c) (1) (ii) of the Rights in Technical Data and Computer Software clause at DFARS 52.227-7013 and/or in similar or successor clauses in the FAR, or in the DOD or NASA FAR Supplement. Unpublished rights reserved under the Copyright Laws of the United States. Contractor/manufacturer is Silicon Graphics, Inc., 2011 N. Shoreline Blvd., Mountain View, CA 94043-1389.

OpenGL, Silicon Graphics, and the Silicon Graphics logo are registered trademarks, and GL, Graphics Library, IRIS InSight, IRIXPro, OpenVault, Performance Co-Pilot, and XFS are trademarks of Silicon Graphics, Inc.

POSIX is a registered trademark of the Institute of Electrical & Electronic Engineers. EXABYTE is a trademark of EXABYTE Corp. IBM is a registered trademark of International Business Machines Corp. Sony is a registered trademark of Sony Corp. UNIX is a registered trademark of X/Open Company, Ltd. StorageTek is a registered trademark of Storage Technology Corp. Quantum is a registered trademark, and DLT is a trademark, of Quantum Corp. Ampex is a registered trademark of Ampex Corp.

OpenVault™ Application Programmer's Guide Document Number 007-3216-002

# Contents

```
List of Figures ix
      List of Tables xi
      About This Guide xiii
      Intended Audience xiii
      What This Guide Contains xiii
      Conventions Used in This Guide xiv
1.
      OpenVault Overview 1
      What OpenVault Does 1
      Why OpenVault Is Needed 2
      OpenVault as Middleware 2
      OpenVault Architecture 3
         MLM Server 4
         Cartridge Naming 5
         Communication Paths 5
      OpenVault Interfaces 5
         CAPI for Client Applications 6
         AAPI for Administrative Applications 6
         Abstract Library Interface (ALI) 7
         Abstract Drive Interface (ADI) 9
         Administrative Commands 10
```

#### 2. Client and Administrative API 11

Communication Protocols 11

Version Negotiation Language 11

Authentication Requests 12

Command Phases 12

Protocol Layers 13

Language Conventions 14

Persistent Storage 15

CAPI/AAPI Operational Model 16

Command Sequencing 16

Objects and Their Attributes 17

Relationships Between Objects 26

Function Oriented Commands 26

Security Model 26

# AAPI Command Descriptions 27 Character Set and Quoting Considerations 27 Command Element Ordering 28 Session Management Commands 28 Hello Command 28 Goodbye Command 29 Detach Command 29 Attach Command 29 Device Control Commands 29 Mount Command 29 Unmount Command 30 Reject Command 31 Move Command 31 Inject Command 32 Eject Command 32 Database Manipulation Commands 32 Show Command 33 Attribute Command 33 Rename Command 34 Allocate Command 35 Deallocate Command 35 Forget Command 36 Create Command 36 Delete Command 37

3.

4.

```
Semantics of Common Syntactic Elements
   General Order of Operator Evaluation
   Description of Shared Syntax Elements 38
       Object Type and Field Name 38
       volname Operator 38
       match Operator 39
       order Operator 39
       number Operator 40
       The report and reportMode Operators 41
       text Operator 42
   Glossary of match Keywords 42
   Command Return Formats and Values 44
AAPI Command Examples 44
OpenVault Programming With perl 45
What You Need 45
Disabling Security 45
Opening a Socket 46
Sending CAPI Strings 46
Programming the C Interface 47
About CAPI and AAPI 47
Client Development Framework 47
   OpenVault Client-Server IPC 47
   CAPI Generator and CAPI/R Parser 48
   C Library Routines 48
   Common Framework 49
Defined Tokens List 50
   Cartridge Form Factors 50
   Cartridge Types 50
   Media Bit Formats 51
   Drive Capabilities 53
   Partition Names 54
   Attribute Names 54
```

#### A. Error Messages 57

AAPI Error Messages and Commands 57 AAPI Command Error Messages 58

# **B.** Syntax Specification 59

AAPI Language Syntax 59 CAPI Language Differences 68

Glossary 69

Index 71

# List of Figures

Figure 1-1 OpenVault Architecture 3
Figure 2-1 Communication Layers 13

# List of Tables

| Table 2-1 | OpenVault Objects 17                       |
|-----------|--------------------------------------------|
| Table 2-2 | String Comparison Suffixes 43              |
| Table 4-1 | ADI and ADI/R Lexical Library Routines 48  |
| Table 4-2 | Predefined Cartridge Form Factor Tokens 50 |
| Table 4-3 | Predefined Media Type Tokens 50            |
| Table 4-4 | Predefined Bit Format Tokens 52            |
| Table 4-5 | Predefined Mount Tokens 53                 |
| Table 4-6 | Predefined Partition Name Tokens 54        |
| Table 4-7 | Predefined Attribute Name Tokens 54        |
| Table A-1 | Error Messages for AAPI and CAPI 57        |
| Table A-2 | AAPI Commands and Their Error Messages 58  |
| Table B-1 | AAPI and CAPI Language Syntax 59           |

# **About This Guide**

OpenVault is a software product that allows multiple applications to manage, mount, and unmount removable media. This product supports a wide range of removable media libraries and drives. OpenVault helps simplify the administration and programming of removable media devices.

This document describes the client side of OpenVault, where applications make requests that the media library manager (MLM) fulfills by directing control programs to perform media management operations (including mount and unmount) on storage devices.

The *OpenVault Infrastructure Programming Guide* describes the server side of OpenVault, showing how to write control programs for removable media libraries and driives.

#### **Intended Audience**

This document is intended for application programmers and system administrators who are involved in supporting removable media libraries and drives. By using standard OpenVault interfaces, you can improve return on hardware investments by sharing devices between multiple applications, partitioning for security where necessary.

#### What This Guide Contains

Here is an overview of the material in this book:

- Chapter 1, "OpenVault Overview," contains a thumbnail sketch of components.
- Chapter 2, "Client and Administrative API," describes the client and administrative application programming interface.
- Chapter 3, "OpenVault Programming With perl," offers a tutorial introduction to writing CAPI applications.
- Appendix A, "Error Messages," lists error messages and originating commands.

• Appendix B, "Syntax Specification," provides a synopsis of CAPI and AAPI syntax.

# **Conventions Used in This Guide**

These are the typographic conventions used in this guide:

| Purpose                                 | Example                                                  |
|-----------------------------------------|----------------------------------------------------------|
| Names of keywords and functions         | The <b>match</b> function can customize library setup.   |
| Names of shell commands                 | The ov_stat command displays OpenVault status.           |
| Titles of manuals                       | Refer to the OpenVault Infrastructure Programming Guide. |
| A term defined in the glossary          | The unit of OpenVault storage is a <i>cartridge</i> .    |
| Filenames and pathnames                 | The control path to the drive is /dev/rmt/tps0d4.        |
| What you type, with variables in italic | testclient clientName                                    |
| Exact quotes of computer output         | Error: invalid command name                              |

# OpenVault Overview

OpenVault helps simplify the engineering of software to control removable media libraries, by providing standard interfaces for robotic libraries, loadable drives, client applications, and library administration.

This chapter describes in more detail what this product provides and why it is useful, and gives an overview of OpenVault architecture and its standard interfaces.

#### What OpenVault Does

OpenVault is a package of mediation software that helps other applications manage removable media. This facility can support a wide range of removable media libraries, as well as a variety of drives interfaced to these libraries. The modular design of OpenVault eases the task of adding support for new robotic libraries and drives.

A unit of removable media is called a *cartridge*. This could be a tape reel, a tape cartridge, an optical disc, a removable magnetic disk, or a videotape.

OpenVault itself does not provide an end-user interface, nor does it generally become involved in I/O operations to cartridges loaded in drives. User interfaces are provided by OpenVault client applications, which perform I/O to drives using system facilities after control programs have mounted and loaded a cartridge for the application.

The following tertiary storage applications can all benefit from OpenVault:

- tape access, for example with tar or cpio
- backup, to guard against system crash or accidental data loss
- archive, for long-term storage of unused data
- hierarchical storage management (HSM)
- CD-ROM jukeboxes or information libraries
- broadcast libraries containing videotapes

#### Why OpenVault Is Needed

Because of the proliferation of data, many information professionals have trouble putting their fingers on the data they want. Secondary storage on disk drives is usually near capacity, and is generally devoted to system overhead and working files. Tertiary storage often contains the desired data, but is reachable only after expenditure of time and effort. Attentive management of removable media libraries can enhance the availability of information without significantly increasing overall system cost.

The traditional way of dealing with robotic libraries is with specialized applications that interface to particular libraries and drives. Generally, devices are monopolized by a single application. This approach has several shortcomings:

- Manufacturers of robotic libraries and drives have to develop device drivers for each new product on all supported system platforms.
- Software vendors must develop additional code to integrate new robotic libraries and drives, resulting in product support delays.
- Computer system providers have a difficult time offering a complete range of robotic libraries and applications when customers want them.
- Users and administrators have no access to the removable media library except as granted by a specialized application—sharing is not possible.

OpenVault solves these problems by providing a set of standard interfaces that raise the level of abstraction, enabling rapid deployment of removable media libraries, drives, systems, and client applications.

## OpenVault as Middleware

Software that mediates between operating systems and application programs is called *middleware*. Middleware creates a common language so that users can access data in a variety of formats or using devices from different vendors. OpenVault is middleware in the sense that it mediates between client applications and device control programs, making it possible for different users to share a removable media library.

Middleware can often improve release independence. With its modular architecture, OpenVault assists vendors in adding support for new removable media libraries and drives and delivering upgraded client applications, without requiring rerelease of other OpenVault components.

# **OpenVault Architecture**

OpenVault is organized as a set of cooperating components, as shown in Figure 1-1.

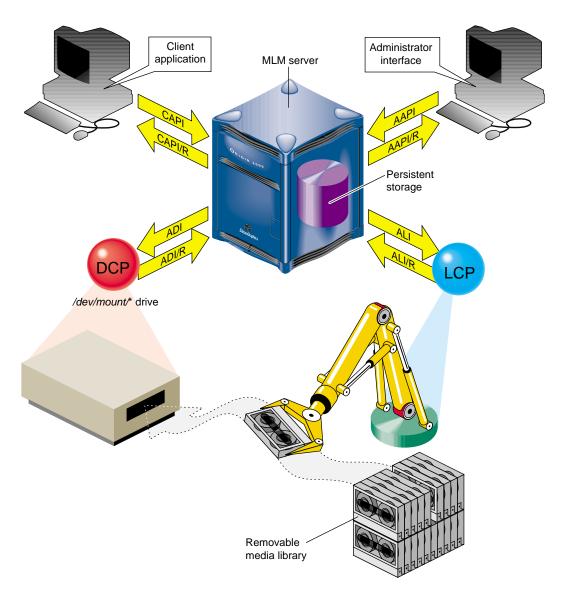

Figure 1-1 OpenVault Architecture

The central mediation component is the media library manager (MLM), a multithreaded process that accepts client connections and fulfills access requests by forwarding them to appropriate library and drive control programs. The MLM server maintains persistent storage containing information about cartridges in the system, and descriptions of authorized applications, libraries, and drives.

OpenVault consists of the following pieces:

- 1. One MLM server process mediates among other components.
- 2. Any number of client applications can make requests using the client application programming interface, CAPI; the MLM server replies in CAPI response (CAPI/R).
- 3. An administrative interface makes system requests in a similar but less restricted administrative API, AAPI; the MLM server replies in AAPI response (AAPI/R).
- 4. Persistent storage (a database) tracks cartridges and system components.
- 5. A library control program (LCP) is required for each removable media library controlled by the MLM server.
  - The MLM server talks to an LCP using the abstract library interface (ALI), and receives answers in ALI response (ALI/R). An LCP translates from ALI to the actual library control interface, and replies in ALI/R.
- 6. A drive control program (DCP) is required for each drive controlled by the MLM server. Some removable media libraries contain multiple drives, in which case each drive has its own DCP. Drives need not be associated with a robotic library.
  - The MLM server talks to a DCP using the abstract drive interface (ADI), and receives answers in ADI response (ADI/R). A DCP translates from ADI to the actual drive control interface, and replies in ADI/R.

The OpenVault languages consist entirely of ASCII strings.

#### **MLM Server**

The MLM server accepts requests from applications, and forwards commands to an LCP and DCP, which translate them into low-level robotic and drive control operations to serve that request. MLM also schedules competing requests from different applications, creates and enforces cartridge groups for each application, and maps logical cartridge names (used by applications) to physical cartridge labels (used by libraries).

The MLM server manages cartridges, directing LCP and DCP to mount and unmount a cartridge. Often, cartridges store data. After requesting that a cartridge be mounted, the client application may read and write the media using POSIX® standard I/O interfaces. Cartridges can also store audio-video streams for broadcast. In either case, MLM is not directly involved in I/O operations.

Client applications, libraries, and drives may be added to a live MLM server. The system administrator installs new programs on the appropriate hosts, and issues administrative commands on a live system to inform the MLM server that these new programs exist.

#### **Cartridge Naming**

Client applications may choose their own names for cartridges. Because OpenVault client applications operate in separate name spaces, different applications may use the same name for different cartridges. Moreover, cartridges used by one application are not visible to or accessible from another application, unless the system administrator permits specific cartridges to be moved from one application to another.

Some robotic libraries can interpret barcodes and labels affixed to cartridges. It is the responsibility of the LCP to pass any physical cartridge label (PCL) information to the MLM server.

#### **Communication Paths**

The OpenVault languages CAPI, CAPI/R, AAPI, AAPI/R, ALI, ALI/R, ADI, and ADI/R are expressed exclusively in text strings, which travel between components by means of TCP sockets. The underlying communications layer is encapsulated in a C library, so OpenVault developers need not worry about the details.

#### OpenVault Interfaces

This section describe the various OpenVault programming interfaces.

#### **CAPI for Client Applications**

CAPI (client application programming interface) is the language client applications use to communicate with the MLM server.

The command-response format is semi-asynchronous. After submitting each command, the application waits for the server to acknowledge receiving the command, but need not wait for results before sending the next command. CAPI communications libraries can also work synchronously if this makes implementation more convenient.

Access to the server is session-oriented. The application initiates a session with the *hello* command, and ends with a *goodbye*. Meanwhile, the application may send commands to the server to mount and unmount removable media, or to change attributes of media.

Here is a list of CAPI commands organized alphabetically:

- allocate requests volumes for use by this application.
- attribute sets attribute-value pairs associated with OpenVault volumes.
- deallocate returns volumes to the free pool.
- *mount* asks the MLM server to provide volumes for data access.
- *reject* tells the server to recategorize a volume.
- rename declares a new name for a volume.
- show displays information about OpenVault volumes.
- unmount says that volumes are no longer needed for data access.
- *unwelcome* informs the client of an MLM server version mismatch.
- welcome tells the client which version of the MLM server is responding.

The OpenVault Application Programming Guide describes how to program CAPI.

#### **AAPI for Administrative Applications**

AAPI (administrative API) is the language that administrative applications use to communicate with the MLM server. AAPI commands and responses are ASCII strings. As with CAPI, the command-response format is semi-asynchronous, and access to the server is session-oriented. AAPI is a superset of CAPI.

Here is a list of AAPI commands organized alphabetically:

- attribute sets attribute-value pairs associated with OpenVault volumes.
- *create* establishes a volume or object in the OpenVault database.
- *delete* removes a volume or object from the OpenVault database.
- *eject* pushes a cartridge out of a library into the operator's hand.
- export removes a volume from the OpenVault database.
- *inject* allows the operator to insert a cartridge into a library.
- *mount* tells the MLM server to provide data access to a volume.
- *move* relocates a cartridge from one slot in a library to another.
- rename declares a new name for a volume.
- show displays information about OpenVault volumes.
- *unwelcome* informs the client of an MLM server version mismatch.
- *unmount* says that volumes are no longer needed for data access.
- *welcome* tells the client which version of the MLM server is responding.

The OpenVault Application Programming Guide describes how to program the AAPI.

#### **Abstract Library Interface (ALI)**

A library control program (LCP) is a part of OpenVault that deals with low-level details of a removable media library and its configuration and control procedures. There is at least one LCP associated with each MLM-managed library. The purpose of an LCP is to expose library configuration to the MLM server, and to control a library as requested.

The MLM server issues directives to the LCP in a language called ALI. The LCP replies to the MLM server in a language called ALI response (ALI/R).

ALI/R implements a different command set from ALI, reflecting different needs of an LCP and the MLM server. The ALI language is primarily a library control interface, whereas ALI/R constitutes a status reporting interface with support for administration and configuration. Like CAPI, ALI and ALI/R are semi-asynchronous.

If you are developing a library control program, your program must be able to read ALI from, and write ALI/R to, the MLM server. The OpenVault infrastructure developer's kit includes an ALI parser and ALI/R generator. The parser and generator, as well as the communications layer, are delivered with a C language interface.

Here is a list of ALI commands organized alphabetically:

- *activate disable* forces the LCP to stop talking to the library.
- *activate enable* forces the LCP to resynchronize its internal information with the physical state of the library, and keep it synchronized.
- *attribute* sets and unsets named attributes in the LCP.
- barrier tells the LCP to complete all asynchronous commands before continuing.
- *cancel* revokes a command that the LCP has queued but not yet started.
- *eject* pushes a cartridge out of the library immediately, or queues a cartridge to be pushed out of the library (if queueing is implemented).
- *exit* tells the LCP to store state information, clean up, and exit.
- *mount* asks the LCP to put cartridges into drives.
- *move* requests transfer of a cartridge from one physical slot into another.
- *openPort* instructs the LCP to open the library door, so that cartridges can be added to or removed from the library.
- *reset* instructs the LCP to reinitialize its library.
- scan has the LCP ask its library to verify physical labels of cartridges in the library.
- show obtains the current value of an attribute.
- *unmount* tells the LCP to take cartridges out of drives.

Here is a list of ALI/R commands organized alphabetically:

- *attribute* sets and unsets named attributes in the OpenVault database.
- *cancel* prevents execution of a command that has been queued but not yet started.
- *config* copies information (such as slot state) from the LCP to the MLM server.
- goodbye asks MLM to end this session (vice versa for ALI).
- message sends a message of a specified severity level to an operator or logfile.
- *ready* tells the MLM server about library status for cartridge operations.

- response indicates success or failure of an ALI command, and returns results.
- *show* obtains values of attributes stored in the OpenVault database.

The *OpenVault Infrastructure Programming Guide* describes the ALI and ALI/R languages, and offers an introduction to creating library control programs.

#### **Abstract Drive Interface (ADI)**

A drive control program (DCP) manages the configuration of drives, and performs the drive control tasks associated with CAPI mount and unmount requests. There is at least one DCP associated with each MLM-managed drive. The purpose of DCP is to expose the drive configuration to the MLM server, and to control drives as requested.

The MLM server issues directives to the DCP in a language called ADI. The DCP replies to the MLM server in a language called ADI response (ADI/R).

ADI/R implements a different command set from ADI, reflecting different needs of a DCP and the MLM server. The ADI language is primarily a drive control interface, whereas the ADI/R language constitutes a status reporting interface with support for administration and configuration. Like CAPI, ADI and ADI/R are semi-asynchronous

If you are developing a drive control program, your program must be able to read ADI from, and write ADI/R to, the MLM server. The OpenVault infrastructure developer's kit includes an ADI parser and ADI/R generator. The parser and generator, as well as the communications layer, are delivered with a C language interface.

Here is a list of ADI commands organized alphabetically:

- activate disable forces the DCP to store persistent state and stop communicating with its hardware.
- *activate enable* forces the DCP to resynchronize with its drive hardware, ensuring that the DCP has the current drive state.
- *attach* selects the appropriate access method, and binds it to a drive handle.
- attribute sets and unsets named attributes in the DCP.
- barrier tells the DCP to complete all asynchronous commands before continuing.
- cancel requests the DCP to stop execution of a command, if possible.
- *detach* removes the access method binding created by an *attach* command.

- *exit* tells the DCP to store state information, clean up, and exit.
- *load* pushes a cartridge into the drive and engages media at the media access point (read/write head), or verifies that the drive is loaded.
- *reset* instructs the DCP to attempt drive reinitialization.
- *show* asks the DCP to return state or configuration information.
- *unload* rewinds if necessary, disengages media from the media access point, and returns media to its cartridge.

Here is a list of ADI/R commands organized alphabetically:

- *attribute* stores persistent state in the OpenVault database.
- cancel tells OpenVault to prevent execution of a particular command, if possible.
- *config* tells OpenVault about access modes, form factors, and media formats.
- *goodbye* asks MLM to end this session (vice versa for ADI).
- *message* sends a message of some severity level to an operator or logfile.
- *ready* informs OpenVault of the status of the DCP's connection to the drive.
- response indicates success or failure of an ADI command, and returns results.
- *show* queries persistent state stored in the OpenVault database.

The *OpenVault Infrastructure Programming Guide* describes the ADI and ADI/R languages, and offers an introduction to creating drive control programs.

#### **Administrative Commands**

OpenVault can be administered with commands given from the system prompt. Most of these commands cause MLM to forward library or drive requests to a particular LCP or DCP. Most OpenVault commands produce helpful usage messages when invoked with the wrong syntax or with the **-help** option. For a list of OpenVault commands, type:

man -k ov

The user mount shell, *umsh*, is a system command that provides user and administrator access to OpenVault volumes. See the umsh(1M) reference page for details.

### Client and Administrative API

The Client Application Programming Interface (CAPI) and Administrative Application Programming Interface (AAPI) are languages that OpenVault client and administrative programs use to communicate with the MLM server. CAPI commands are a subset of AAPI commands, which are more powerful.

#### **Communication Protocols**

CAPI and AAPI are based on message passing. OpenVault client and administrative programs communicate with the MLM server through TCP/IP sockets. Only ASCII strings travel across these sockets. The *hello-welcome* command sequence establishes an IPC connection based on a socket.

Once an IPC connection has been established, the entity at either end of the connection may send and receive commands compatible with the negotiated language and version. The sender of a command generates a unique task ID for that command. The task ID is used in subsequent responses to that command. In some releases, the sender may also use the task ID to cancel the command or to obtain command status.

#### Version Negotiation Language

To allow partial upgrades and peaceful coexistence of different language versions, OpenVault includes a session initiation facility to negotiate language version. When connecting to the MLM server, a client or administrative program announces which language it uses, and which versions of the language it understands. The MLM server selects one version and says which one to use for the current session.

The OpenVault session is demarcated by version negotiation (*hello* and *welcome* or possibly *unwelcome*) at the beginning, and close of session (*goodbye*) at the end.

#### Authentication Requests

Before a session can be established between the initiator and its recipient, authentication is needed. OpenVault employs public key session verification to provide a modicum of security while still avoiding export restrictions.

As an example, assume that Alice represents the client that initiates communication with the MLM server. Bob represents the MLM server. The authentication process begins with Alice sending her name to Bob. Bob replies by generating a 32-bit random number (R1) and sending it to Alice as a challenge. Upon receiving this number, Alice encrypts it with the key she shares with Bob and sends this value, along with another 32-bit random number she has generated herself (R2) to Bob. After checking to make sure that Alice has successfully encrypted R1, Bob then encrypts R2 and generates a third random number (R3). Bob now sends the encrypted R2 and R3 to Alice. Alice verifies that R2 has been properly encrypted and then decrypts R3 and stores it as the session key.

Application developers do not need to be concerned about details of the OpenVault authentication method. The OpenVault transport layer handles authentication requests from client applications transparently.

#### **Command Phases**

A communication session between the MLM server and a client or control program employs a stylized sequence of phases. Since the interface is a full-duplex bidirectional peer-to-peer interface, phase sequencing applies to both directions of a session. The phases are as follows:

command In this phase, the sender transmits the text of the command, plus a task

ID it assigns to the command, to help track responses.

ack The receiver sends back an intermediate response indicating that it

> accepted a command with the given task ID. The receiver may send back an unacceptable response if the command was incorrectly constructed, in which case there is no data phase. The sender cannot transmit another

command until it receives an accepted or unaccepted response.

data The receiver of the command sends back a final response, including the

> task ID, so as to identify the original command, a return value, which could be an indication of success or failure, and possibly some data.

Associated CAPI/R or AAPI/R commands may intervene between transmission of a command and receipt of the corresponding final response.

Because sessions are full-duplex, each endpoint must be prepared both to read and write on a session without blocking for either. For example, if the application is sending but the MLM server is not responding and its buffers are full, the application must remain ready to accept incoming data from the server. The only permitted blocking I/O operation is a **select()** function call. This requirement helps reduce the likelihood of deadlocks.

#### **Protocol Layers**

Figure 2-1 shows OpenVault communication layers, which are described in this section.

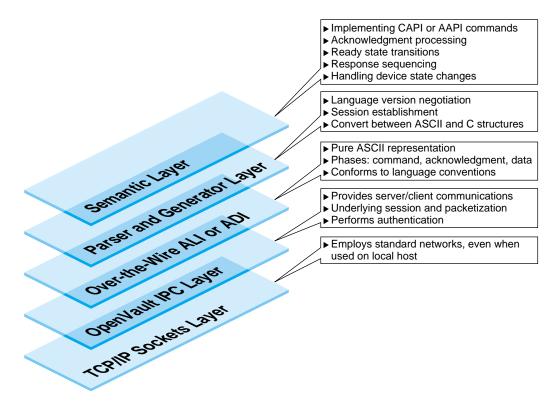

Figure 2-1 Communication Layers

The function of the semantic layer is the same for CAPI and AAPI. It is responsible for

- implementation of CAPI and AAPI commands
- *ack* processing—synchronizing commands by ensuring that a command is not sent until an acknowledgment is received for the previous command
- response sequencing
- detection and handling of device state changes

The parser and generator layer uses the POSIX compliant GNU utilities *bison* and *flex*, and is responsible for

- language version negotiation and session establishment
   The source files involved are ovsrc/include/hello.h and ovsrc/libs/hellor/\*.
- converting commands between C data structures and ASCII representations
   The source files involved are ovsrc/include/capi.h and ovsrc/libs/(capi,capir)/\*.

The over-the-wire CAPI and CAPI/R layer employs nothing but ASCII strings, and is responsible for

- transitioning between command phases (command, ack, data)
- conforming to language conventions (the parser enforces this)

The OpenVault IPC layer is responsible for

- providing OpenVault interprocess communication between clients and the server
- implementing underlying session connections for OpenVault processes, including the packetization of over-the-wire ASCII commands
- authentication

The TCP/IP socket layer employs standard networks to aid portability.

#### **Language Conventions**

All commands are designed so that the basic arguments of the command may be entered in any order. For example, these two commands are equivalent:

```
mount slot["#12", "vol.001", "sideA"] drive["DLT2"];
mount drive["DLT2"] slot["#12", "vol.001", "sideA"];
```

OpenVault strings are composed of ASCII characters in the range 32 to 126 (decimal). Strings must be quoted with either a double-quote or single-quote (" or '). OpenVault considers these different quote characters to be identical. To include either quote character in a string, precede it with backslash (\). To include a single backslash character in a string, put two backslash characters in a row.

#### For example:

```
"This string contains a backslash \\ and a double quote \" character."
```

Potential return value types depend on the command issued. In general, when a command is successful, the return value specification is the following:

```
response success text [retValue(s)]
```

When a command is unsuccessful, the error return value conforms to the following specification:

response error errorSpec

#### **Persistent Storage**

The OpenVault persistent store is implemented as a database subsystem that resides in the MLM server. This is a multiuser, in-memory relational database subsystem whose clients are the modules that make up core OpenVault services. Each OpenVault module is linked with a C library to handle

- constructing queries and other data update operations
- assembling and disassembling the data update structures

One important OpenVault process is the Catalog Manager, which handles database startup and recovery, manages the on-disk transactional log file, and takes periodic snapshots of the database.

The OpenVault applications programmer does not need to be concerned about details of the OpenVault database. The MLM server handles database operations triggered by hardware events or by CAPI requests from client applications transparently. Client applications interact with the persistent store through the CAPI language.

#### **CAPI/AAPI Operational Model**

CAPI and AAPI use a hybrid of an object attribute interface and procedural commands to accomplish tasks required in a media management system.

The command-response format is semi-asynchronous. After submitting each command, the application waits for the server to acknowledge receiving the command, but need not wait for results before sending the next command. CAPI communications libraries can also work synchronously if this makes implementation more convenient.

#### **Command Sequencing**

During a session, the client sends a command with task ID, and waits for the MLM server to acknowledge receipt of that command. Some time later the MLM server sends the client a response to the command, including the original task ID. The client application can thus determine which response goes with which command. Some examples follow to help clarify this arrangement (arrows indicate command direction):

The client application sends a command to the MLM server:

```
\rightarrow mount task["1"] match[streq(VOLUME."VolumeName" "v1")];
```

The MLM server sends an acknowledgment:

```
← response task["1"] accepted;
```

Some time later, MLM sends a response to the original command:

```
← reponse task["1"] success;
```

Because the application can determine which response came from the execution of each individual command, the sequence could look something more like this:

```
→ mount task["1"] match[streq(VOLUME."VolumeName" "v1")];
← response task["1"] accepted;
→ attribute task["a43"] match[streq(VOLUME."VolumeName" "v1")]
    set[VOLUME."Color" "green"];
← response task["a43"] accepted;
← response task["a43"] success;
← response task["1"] success;
```

In this example, the client sent a second command before the first command completed. In fact, the second command completed before the first.

## **Objects and Their Attributes**

OpenVault defines 27 types of objects that comprise a media environment. Table 2-1 provides a complete list of object types known to OpenVault, the predefined attributes for each object, and a short description of the object type. Applications can add more attributes to any given instance of an object, and can modify the values of most predefined attributes, but may not remove a predefined attribute.

Table 2-1OpenVault Objects

| Object Type and<br>Class Name | Predefined Attributes                        | Object Description                                                                                                    |
|-------------------------------|----------------------------------------------|----------------------------------------------------------------------------------------------------|
| Application Instance<br>AI    | AIKey<br>AIName<br>ApplicationName<br>Entity | An instance of an application. Holds the security key as well as language and version information for the point-to-point communication link relating to this AI. Used as a storage location for attribute name/value data. For applications, the SELF meta-object resolves to a particular AI. |
| Application APPLICATION       | ApplicationName<br>Language                  | An application. Used as a storage location for attribute name/value data. Declares the language used (either "AAPI" or "CAPI"). For applications, the PARENT meta-object resolves to a particular APPLICATION.                                                                                 |
| Bay<br>BAY                    | BayAccessible<br>BayName<br>LCPName          | A physical region of a robot. This is the only specifier of locality or adjacency that is exposed, or indeed known to OpenVault, for slots and drives within a robot. This exists both for efficiency and administrability.                                                                    |

| Table 2-1 (continued)                                   | OpenVault Objects                                                                                                    |                                                                                                    |
|---------------------------------------------------------|----------------------------------------------------------------------------------------------------|----------------------------------------------------------------------------------------------------|
| Object Type and Class Name                              | Predefined Attributes                                                                                                    | Object Description                                                                                                    |
| Cartridge<br>CARTRIDGE                                  | ApplicationName CartridgeGroupName CartridgeID CartridgeNumberMounts CartridgeNumberVolumes CartridgePCL CartridgeState CartridgeTimeCreated CartridgeTimeMountedLast CartridgeTimeMountedTotal CartridgeTypeName LibraryName | A physical cartridge, for example a DLT cartridge or a 3480 cartridge. A cartridge contains media, which is physically organized into one or more sides. Each side is logically organized as one or more partitions.                                                                                                    |
| Cartridge Group<br>CARTRIDGEGROUP                       | CartridgeGroupName<br>CartridgeGroupPriority                                                                                                    | Data for one of the two<br>permissions-related parts of<br>OpenVault; the other is the<br>DriveGroup abstraction. Each<br>cartridge is in exactly one<br>cartridge group.                                                                                                    |
| Cartridge Group Application CARTRIDGE GROUP APPLICATION | ApplicationName<br>CartridgeGroupApplicationPriority<br>CartridgeGroupName                                                                                                    | Data for one of the two permissions-related parts of OpenVault; the other is the DriveGroup abstraction. Each Cartridge Group Application object shows the relationship between one application and one cartridge group. If and only if there exists a cartridge group application object referencing both the application and the cartridge group, an application can allocate volumes on cartridges in that cartridge group. |

| Table 2-1 (continued)                                | OpenVault Objects                                                                                                   |                                                                                                    |
|------------------------------------------------------|----------------------------------------------------------------------------------------------------|----------------------------------------------------------------------------------------------------|
| Object Type and<br>Class Name                        | Predefined Attributes                                                                                               | Object Description                                                                                                    |
| Cartridge Type CARTRIDGETYPE                         | CartridgeTypeMediaLength<br>CartridgeTypeMediaType<br>CartridgeTypeName<br>CartridgeTypeNumberSides<br>SlotTypeName | A CARTRIDGETYPE describes a particular type of cartridge. This includes the cartridge's media type, media length, number of sides (for a tape, this is always 1), and the name of the type of slot into which this cartridge fits.                                                                             |
| Client Connection<br>CONNECTION                      | ConnectionClientHost<br>ConnectionID<br>ConnectionTimeCreated<br>ConnectionTimeLastActive<br>Entity<br>SessionID    | Every time a client (an LCP, DCP, CAPI or AAPI client) connects to MLM, the server creates a CONNECTION object that uniquely defines the connection. This object allows request responses to be returned to the requestor, and allows the OpenVault administrator a better view of the running system.         |
| Drive Control Program<br>DCP                         | DCPHost DCPKey DCPName DCPStateHard DCPStateSoft DriveName Entity                                                   | For a drive to function, at least<br>one DCP object is required for<br>that drive. More than one DCP<br>can be used per drive in<br>fault-tolerant configurations.                                                                                                    |
| Drive Control Program<br>Capability<br>DCPCAPABILITY | DCPCapabilityName<br>DCPName                                                                                        | A DCPCAPABILITY holds the tag attached to a particular set of simultaneously available capabilities of a drive, as exposed by a particular DCP. For example, in the OpenVault sample source, the EXB-8505 DCP encodes the capabilities {"norewind" "variable_block" "compression"} under the tag named "nrvc". |

| Table 2-1 (continued)                                       | OpenVault Objects                                                                                                    |                                                                                                    |
|-------------------------------------------------------------|----------------------------------------------------------------------------------------------------|----------------------------------------------------------------------------------------------------|
| Object Type and<br>Class Name                               | Predefined Attributes                                                                                                    | Object Description                                                                                                    |
| Drive Control Program Capability String DCPCAPABILITYSTRING | DCPCapabilityName<br>DCPCapabilityStringName<br>DCPName                                                                                                    | There is one of these objects for each of the strings listed above in DCPCAPABILITY. Each DCPCAPABILITY can be thought of as a container that holds some number of DCPCAPABILITYSTRING objects.                                                                                    |
| Drive<br>DRIVE                                              | BayName CartridgePCL DCPName DriveBroken DriveGroupName DriveLibraryAccessible DriveLibraryOccupied DriveName DriveOnline DriveStateHard DriveStateSoft DriveTimeCreated DriveTimeLastMounted DriveTimeMountedTotal LibraryName | A device to access the contents of a piece of media. This refers to the drive, and not to the DCP that controls it. For example, a tape drive, magneto-optical drive, CDROM drive, and so forth. This object is in a one-to-one relationship with the physical pieces of hardware. |
| Drive Group<br>DRIVEGROUP                                   | DriveGroupName<br>DriveGroupUnloadTime                                                                                                    | Data for one of the two permissions-related parts of OpenVault. The other is the cartridge group abstraction. Each drive is in exactly one drive group.                                                                                                    |

| Table 2-1 (continued)                           | OpenVault Objects                                                                            |                                                                                                    |
|-------------------------------------------------|----------------------------------------------------------------------------------------------|----------------------------------------------------------------------------------------------------|
| Object Type and Class Name                      | Predefined Attributes                                                                        | Object Description                                                                                                    |
| Drive Group Application DRIVE GROUP APPLICATION | ApplicationName DriveGroupApplicationPriority DriveGroupApplicationUnloadTime DriveGroupName | Data for one of the two permissions-related parts of OpenVault. The other is the cartridge group abstraction. Each drive is in exactly one drive group. Each Drive Group Application object shows the relationship between one application and one drive group. If and only if there exists a drive group application object referencing both the application and the drive group, an application can mount volumes in drives belonging to that drive group. |
| Library Control Program LCP                     | Entity LCPHost LCPName LCPStateHard LCPStateSoft LibraryName                                 | For a library to function, at least one LCP object is required for that library. More than one LCP can be used per library in certain fault-tolerant configurations.                                                                                                    |
| Library<br>LIBRARY                              | LCPName LibraryBroken LibraryName LibraryOnline LibraryStateHard LibraryStateSoft            | This refers to the library, and not the LCP that controls it. A library can be automated (a robotic tape changer) or manual (a person changing tapes).                                                                                                    |

| Table 2-1 (continued)           | OpenVault Objects                                                                                                    |                                                                                                    |
|---------------------------------|----------------------------------------------------------------------------------------------------|----------------------------------------------------------------------------------------------------|
| Object Type and<br>Class Name   | Predefined Attributes                                                                                                    | Object Description                                                                                                    |
| Logical Mount<br>MOUNTLOGICAL   | ApplicationName DCPCapabilityName DCPName DriveName MountLogicalHandle MountLogicalTimeWhenMounted PartitionName VolumeName                                                                                 | The MOUNTLOGICAL object stores information about a particular logical mount. One MOUNTLOGICAL object is created by MLM for each drive access handle that is returned as the result of a CAPI or AAPI mount request. The object is destroyed during the processing of a CAPI or AAPI unmount request. |
| Physical Mount<br>MOUNTPHYSICAL | CartridgeID CartridgePCL DriveName LibraryName MountPhysicalState MountPhysicalTimeWhenMounted SideNumber SlotName                                                                                          | The MOUNTPHYSICAL object stores information about a particular physical mount. MLM creates one such object when a cartridge is inserted into a drive, and deletes it when that cartridge is removed.                                                                                                 |
| Partition<br>PARTITION          | CartridgeID PartitionAllocatable PartitionBitFormat PartitionName PartitionNumberMounts PartitionSignature PartitionSize PartitionTimeCreated PartitionTimeMountedLast PartitionTimeMountedTotal SideNumber | A logical subrange of a side.<br>Some tape technologies<br>support multiple partitions<br>per side. For example, a<br>filesystem resides in a disk<br>partition.                                                                                                    |

| Table 2-1 (continued)         | OpenVault Objects                                                                                                    |                                                                                                    |
|-------------------------------|----------------------------------------------------------------------------------------------------|----------------------------------------------------------------------------------------------------|
| Object Type and<br>Class Name | Predefined Attributes                                                                                                    | Object Description                                                                                                    |
| Request<br>REQUEST            | RequestAcceptances RequestID RequestInitiatorSessionID RequestRequest RequestResponderSessionID RequestResponse RequestState RequestTimeAccepted RequestTimeClosed RequestTimeCreated RequestType | LCPs, DCPs, and CAPI/AAPI clients may request actions by the OpenVault operator. Each request command causes the creation of a REQUEST object in MLM. When the original requestor receives its results, the REQUEST object is deleted.                                                                                                    |
| Session<br>SESSION            | ApplicationName Language SessionAttached SessionClientHost SessionClientPort SessionID SessionTimeCreated SessionTimeLastActive                                                                   | Every time a CAPI or AAPI client makes a recognized (authorized) connection to MLM, the server creates a SESSION object. The session name (SessionID) ties the client to other objects in MLM. When a CAPI or AAPI client sends the goodbye command, its session object is destroyed. When a CAPI or AAPI client sends the detach command, its SESSION lives on, but its CONNECTION is destroyed. The session object can be reattached to the client if the client sends an attach command upon reconnection. |

| Table 2-1 (continued)         | OpenVault Objects                                                                                |                                                                                                    |
|-------------------------------|--------------------------------------------------------------------------------------------------|----------------------------------------------------------------------------------------------------|
| Object Type and<br>Class Name | Predefined Attributes                                                                            | Object Description                                                                                                    |
| Side<br>SIDE                  | CartridgeID SideNumber SideNumberMounts SideTimeCreated SideTimeMountedLast SideTimeMountedTotal | SIDE objects are created automatically at cartridge-creation time. When a cartridge object is created, one of the fields required is CartridgeTypeName. From the CARTRIDGETYPE object, MLM determines the number of sides to make, and creates them. Sides exist as objects so that partitions can be attached to them. |
| Slot<br>SLOT                  | BayName CartridgeID CartridgePCL LCPName SlotAccessible SlotName SlotOccupied SlotTypeName       | A position in the library that can hold a cartridge. It may contain a cartridge or it may be empty.                                                                                                    |
| Slot Configuration SLOTCONFIG | BayName<br>LCPName<br>SlotConfigNumberFree<br>SlotConfigNumberTotal<br>SlotTypeName              | One or more SLOTCONFIG objects must be declared for each SlotTypeName of each BAY that an LCP declares within a LIBRARY. Each of these objects stores the total number of slots and also the number of free slots of that particular slot type.                                                                         |
| Slot Type<br>SLOTTYPE         | SlotTypeName                                                                                     | The family of SLOTTYPE objects defines the registry of valid slot types that may be used in SlotTypeName fields in various other object types.                                                                                                    |

| Table 2-1 (continued)         | OpenVault Objects                                                                                                    |                                                                                                    |
|-------------------------------|----------------------------------------------------------------------------------------------------|----------------------------------------------------------------------------------------------------|
| Object Type and<br>Class Name | Predefined Attributes                                                                                                    | Object Description                                                                                                    |
| System Attributes SYSTEM      | Administrator                                                                                                    | There is only one SYSTEM object in MLM. It stores the e-mail address of the system administrator, and all the attribute/value pairs that the administrator has attached as annotations to the system as a whole.                                                                                                    |
| Volume<br>VOLUME              | ApplicationName CartridgeID PartitionName SideNumber VolumeName VolumeNumberMounts VolumeTimeCreated VolumeTimeMountedLast VolumeTimeMountedTotal | An application's view of a partition. There can be zero, one, or many volumes that map to a particular partition. If zero, then no CAPI application can mount that partition. Since AAPI applications can mount partitions and sides as well as volumes, this restriction does not apply. If only one volume exists for a given partition, the particular application; if more than one volume exists for a given partition, it is shared by several applications. |

The *show* and *attribute* commands are used to query the state of an object's attributes and set them, respectively.

Each object has various attributes that either describe its current state or control its behavior. An example of a state attribute is "SlotOccupied"—true if there is a cartridge in the slot and false if there is none. An example of behavior controlling attribute is "LibraryOnline"—if set to false, MLM does not use that library even if everything it requires is available and functioning perfectly (this is an administrative disable switch).

See the *OpenVault Infrastructure Programmer's Guide* for more information about library and drive hardware and control programs.

## **Relationships Between Objects**

OpenVault objects are all related to each other. Some relationships are physical, such as those between cartridges, sides, partitions, and those between libraries, bays, and slots. Some relationships are logical, such as the connection between applications, volumes, and partitions.

The system administrator must understand these relationships in order to administer the OpenVault environment effectively.

#### **Function Oriented Commands**

In addition to objects and their attributes, an administrative application can directly cause some operations to occur. For example, an application can eject a cartridge from a library into an operator's hand.

There is a set of commands in the AAPI language that implement those operations. The objects and the attributes that control them are still active and will influence exactly what happens when one of the operation-oriented commands is executed. For example, the current value of any drive group attributes on the drives in the system will affect an AAPI *mount* command by influencing which drives are candidates for the mount.

## **Security Model**

The OpenVault security model is based on both applications and the limitations of the interface to which that application has access. A normal client application has access only to the CAPI interface, with the limitations in control that implies: no visibility of volume namespaces for other applications, read-only access to drive or library attributes, no ability to directly create or destroy objects, and so on. An administrative application has access to the much more powerful AAPI language, implying: read-write access to attributes on any object in the system, and the ability to create and destroy objects.

CAPI client applications are protected from each other, but all AAPI applications share complete access to the entire system. It is expected that in Release 1 of Openvault only trusted applications will be granted access to the AAPI interface.

## **AAPI Command Descriptions**

AAPI and CAPI commands fall into three basic groupings:

- Session Management
  - *hello* initiates a session with the MLM server.
  - goodbye ends a session with the MLM server.
  - *detach* disconnects from a session but leaves it running.
  - *attach* reconnects to a previously established session.

#### • Device Control

- *mount* tells the MLM server to provide data access to a volume.
- unmount says that volumes are no longer needed for data access.
- reject informs the MLM server that it mounted the wrong volume.
- *move* relocates a cartridge from one slot in a library to another (AAPI only).
- *inject* allows the operator to insert a cartridge into a library (AAPI only).
- eject pushes a cartridge out of a library into the operator's hand (AAPI only).

## • Database Manipulation

- show displays information about OpenVault volumes.
- attribute sets attribute-value pairs associated with OpenVault volumes.
- rename declares a new name for a volume.
- *allocate* associates volume names with a cartridge group (AAPI only).
- *deallocate* disassociates volume names with a cartridge group (AAPI only).
- forget deletes volumes from the list known to the MLM server (AAPI only).
- *create* establishes an object in the persistent store (AAPI only).
- *delete* removes an object from the persistent store (AAPI only).

## **Character Set and Quoting Considerations**

The OpenVault character set for strings includes all 7-bit ASCII characters in the decimal value range 32 to 126 (hex 20 to 7E).

Strings must be quoted with either a double-quote (") or single-quote (') character. OpenVault treats the single quote and double quote characters as identical. To include a double quote or single quote in a string, precede it with a backslash (\). To include one backslash character in a string, put two backslash characters in your string (\\).

## **Command Element Ordering**

All commands are designed so that constituent elements may be entered in any order.

In the syntax summaries below, words in typewriter **bold** indicate mandatory elements, words in typewriter represent optional elements, and words in *italic* represent variables. Braces enclose phrases where order does not matter. Inside braces, vertical bars indicate a choice of only one element. Ellipses (...) show where continuation is allowed.

## **Session Management Commands**

This section describes the AAPI and CAPI commands for session management.

#### **Hello Command**

The *hello* command initiates a connection from a client or administrative application to the MLM server. The syntax is as follows:

```
hello { client["cli"] instance["inst"] language["lang"] versions["vers"] } ;
```

MLM returns a hello response, either welcome or unwelcome. The syntax is as follows:

```
welcome version "ver";
unwelcome { error["errNum"] | text["errText"] } ...;
```

This example shows the MLM server agreeing to talk version 1.1 of AAPI:

```
→ hello client['admin'] instance['fred']
    language['AAPI'] versions['1.0' '1.1'];
← welcome version['1.1'];
```

This example shows the MLM server unwilling to talk version 1.2 or 1.7 of AAPI:

```
→ hello client['admin'] instance['jane']
    language['AAPI'] versions['1.2' '1.7'];
← unwelcome error['EBADVERSION'] text['No Version Supported'];
```

## **Goodbye Command**

The *goodbye* command severs the connection from an application to the MLM server. The syntax is as follows:

```
goodbye task["taskID"] ;
```

This example shows the application closing a session, and two possible responses from the MLM server:

```
→ goodbye task['1234'];

← response whichtask['1234'] accepted;

← response whichtask['1234'] success;
```

#### **Detach Command**

In future protocol revisions, the *detach* command may relinquish a session connection.

#### **Attach Command**

In future protocol revisions, the *attach* command may reconnect to an earlier session.

## **Device Control Commands**

This section describes AAPI and CAPI commands for controlling cartridge movement.

### **Mount Command**

The *mount* command provides data access to one or more volumes, partitions, or sides. Things to be mounted may be explicitly enumerated or may be implicitly declared by a *match* operator. The syntax is as follows:

#### mount

```
{ mountMode[mountMode] volname[volNameSpec ...] match[matchSpec(s)] order[orderSpec(s)] number[number(s)] report[reportSpec] reportMode[modeName] } ;
```

See the section "Semantics of Common Syntactic Elements" on page 37 for information about the *match*, *order*, *number*, and *report* operators.

The following default applies only to the *mount* command:

```
mountMode["read" "write"]
```

The following defaults apply to all commands containing a *number* or *reportMode* clause:

```
number[FIRST..LAST]
reportMode[value]
```

Whether volumes are explicitly or implicitly enumerated, any number of volumes may be specified for mounting. Some volumes must be mounted read-only, others read-write, or an application can specify a preference, if mount mode is not volume dependent.

The following example mounts volume myVolume-003 for reading and writing:

```
mount mountMode["read" "write"] volname["myVolume-003"];
```

The following example mounts the first available DLT volume that is less than 60% full for reading and writing:

```
mount mountMode["read" "write"]
  number[FIRST] match[and(
    strEq (CARTRIDGE."CartridgeTypeName" "DLT")
    numLe (VOLUME."percentFull" "60")
  )];
```

#### **Unmount Command**

When an application is done accessing a partition, side, or volume, it can use the *unmount* command to free the drive for use by another application. The *unmount* command must specify currently mounted volumes, either by enumerating volumes to be unmounted, or by means of a *match* operation. The thing to be unmounted must be mounted when this command is given. The syntax is as follows:

## unmount

```
{ volname[volNameSpec ...]
  match[matchSpec(s)]
  order[orderSpec(s)]
  number[number(s)]
  report[reportSpec]
  reportMode[modeName] } ;
```

The *unmount* command does not immediately unload media—delay is affected by the default unload time specified as drive group attribute (*DriveGroupUnloadTime*).

The following example unmounts volume *myVolume-003*:

```
unmount volname["myVolume-003"];
```

The following example unmounts the two volumes in pool "servers" that are nearest to full capacity (attribute **allFull** is obviously a lie):

```
unmount number[2]
  order[numHiLo(VOLUME."pctFull")] match[and (
    strEq (VOLUME."allFull" "true")
    strEq (VOLUME."pool" "servers")
)];
```

### **Reject Command**

Implemented but currently disabled, this allowed applications to refuse acceptance of OpenVault-assigned volumes. It is unclear whether this should be allowed.

#### **Move Command**

The *move* command is used by an administrative application when it wants to have a cartridge moved from one library slot to another. The syntax is as follows:

### move

```
{ fromslot[slotID]
  fromPCL[PCL]
  toslot[slotID]
  match[matchSpec(s)]
  order[orderSpec(s)]
  number[number(s)]
  report[reportSpec]
  reportMode[modeName] };
```

The following example moves the cartridge labeled "AB1234" from slot 12 to slot 24 in the library named "alexandria" if all these objects exist:

```
move match[strEQ(LIBRARY."LibraryName" "alexandria")]
fromslot["slot 12"] fromPCL["AB1234"] toslot["slot 24"];
```

### **Inject Command**

The *inject* command is used by an administrative application when it wants to allow the human operator to insert a cartridge into a library. The syntax is as follows:

#### inject

```
{ match[matchSpec(s)]
  order[orderSpec(s)]
  number[number(s)]
  report[reportSpec]
  reportMode[modeName] } ;
```

The *match* operator must resolve to a library.

The following example requests the "alexandria" library to accept a new cartridge:

```
inject match[strEQ(LIBRARY."LibraryName" "alexandria")];
```

### **Eject Command**

The *eject* command is used by an administrative application when it wants to have a media cartridge pushed out of a library into a human's hand. The syntax is as follows:

### eject

```
{ match[matchSpec(s)]
  order[orderSpec(s)]
  number[number(s)]
  report[reportSpec]
  reportMode[modeName] } ;
```

The *match* operator must resolve to a library.

The following example asks the "alexandria" library to eject the cartridge in slot 24:

```
eject match[and(
   strEQ(LIBRARY."LibraryName" "alexandria")
   strEQ(SLOT."SlotName" "slot 24")
)1:
```

## **Database Manipulation Commands**

This section describes the AAPI and CAPI commands for handling persistent storage.

#### **Show Command**

The *show* command displays data from the OpenVault environment to application users, often in ways not directly supported by the MLM server. The syntax is as follows:

#### show

```
{ volname[volNameSpec] ...
match[matchSpec(s)]
order[orderSpec(s)]
number[number(s)]
report[reportSpec]
reportMode[modeName] };
```

The application may use the *match* operator to select objects to be operated on, the *order* operator to specify that the results of the command be ordered in some manner, the *number* operator to specify that only certain numbers of records be returned, the *report* operator to specify attributes of the selected objects to be returned, and the *reportMode* operator to specify how the results should be formatted.

**Caution:** Things can change in MLM between *show* commands or between a *show* command and a command intended to act on the information returned by *show*.

In the example below, OpenVault reports about all drives known to the MLM server:

```
show report[DRIVE."DriveName"];
```

In the example below, the MLM server selects "bay 1" in the library named "alexandria," sorts the slot names in ascending order, and reports the names of the first four:

```
show match[and (strEQ (LIBRARY."BayName" "bay 1")
  strEq (LIBRARY."LibraryName" "alexandria"))]
  order[ strLoHi (SLOT."SlotName") ]
  number[ 1..4 ]
  report[ SLOT."SlotName" ]
  reportMode[ nameValue];
```

## **Attribute Command**

An administrative application may modify the values of object attributes in OpenVault. The *attribute* command modifies behavior-controlling object attributes, thus permitting administrative control of the MLM server. The syntax is as follows:

#### attribute

```
{ volname[volNameSpec] ...
```

```
match[matchSpec(s)]
order[orderSpec(s)]
number[number(s)]
set[setSpec(s)]
unset[unsetSpec(s)]
report[reportSpec]
reportMode[modeName] };
```

Applications can also use the *attribute* command to attach or remove non-system-defined attribute-value pairs from objects in the system.

When using the *attribute* command, the list of objects to operate on is primarily specified using the *match* element. There are additional elements that can be used to order the list of objects and even to restrict that list to a certain subset.

An application may disassociate attributes that it has associated with an object in exactly the same way it associated them, except that it will use the *unset* rather than the *set* operator. Set and unset operators may be freely mixed, but a single *attribute* command may not contain more than one *set* or *unset* operator referencing the same attribute.

**Note:** System-defined attributes may not be disassociated from an object. Any attempt to do so returns an error.

## Examples:

```
attribute
  match[ strEQ(DRIVE."DriveName", "physics1") ]
  set[ DRIVE."color" "red" ];
attribute match[ and (strEq (DRIVE."color" "blue")
  strEq (DRIVE."LibraryName" LIBRARY."LibraryName")) ]
  set[ LIBRARY."hasBlueDrives" "true" ]
  report[LIBRARY."LibraryName"];
```

## **Rename Command**

Client applications may rename their own volumes, while administrative applications may rename any volumes, using the *rename* command. The syntax is as follows:

#### rename

```
{ volname[volNameSpec]
  volnewname[volNameSpec]
  match[matchSpec(s)]
  order[orderSpec(s)]
```

```
number[number(s)]
report[reportSpec]
reportMode[modeName] } ;
```

Because the example below contains no *match* component, this command renames all volumes of that name, no matter which application owns the volumes.

```
rename volname["servers.001"] volnewname["servers.003"];
```

#### **Allocate Command**

Unprivileged applications may obtain ownership of cartridges and create new volumes on those cartridges. When a volume is created, it immediately takes its place next to all other volumes owned by that application. No other non-privileged application can see the new volume or allocate a volume on the same cartridge. The syntax is as follows:

#### allocate

```
{ volname[volNameSpec] ...
match[matchSpec(s)]
order[orderSpec(s)]
number[number(s)]
report[reportSpec]
reportMode[modeName] } ;
```

In this example, OpenVault allocates any convenient volume as the first named Servers:

```
allocate volname["Servers.001"];
```

### **Deallocate Command**

Applications may delete volumes that they own. The volume immediately disappears—there is neither a grace period nor an undo operation. Lacking a volume name, that portion of the cartridge is no longer available to the application for mount operations. Non-privileged applications can delete only volumes that they own, but they can do so at any time and with no restrictions. The syntax is as follows:

#### deallocate

```
{ volname[volNameSpec] ...
  match[matchSpec(s)]
  order[orderSpec(s)]
  number[number(s)]
  report[reportSpec]
  reportMode[modeName] };
```

In this example, OpenVault deallocates the volume named Servers.001:

```
deallocate volname["Servers.001"];
```

### **Forget Command**

An administrative application may delete volumes from the list known to the MLM server, using the *forget* command. The volumes cannot be in use by any application. The syntax is as follows:

#### forget

```
{ volname[volNameSpec] ...
  match[matchSpec(s)]
  order[orderSpec(s)]
  number[number(s)]
  report[reportSpec]
  reportMode[modeName] };
```

In the example below, the lack of an application name might cause the MLM server to delete database information for several volumes from different applications:

```
forget match[ strEQ(VOLUME."VolumeName", "servers.001") ];
```

The example below is more limiting and thus more realistic:

```
forget match[and (strEq (APPLICATION."ApplicationName" "deadApp")
   strEq (CARTRIDGE."CartridgeTypeName" "8mm-112m"))];
```

## **Create Command**

Administrative applications may create new objects. Once an object has been created, it immediately takes its place next to all other objects of that type. The syntax is as follows:

```
create type[tableNameSpec]
{ set[setSpec] ...
  match[matchSpec(s)]
  order[orderSpec(s)]
  number[number(s)]
  report[reportSpec]
  reportMode[modeName] };
```

The application must specify all required attributes for the type of object being created, or the MLM server returns failure. The application may specify additional attributes and values beyond those required.

In the example below, the administrative application creates an object of type LIBRARY named "alexandria" in group "physics" but not currently online:

```
create type[LIBRARY]
set[LIBRARY."LibraryName" "alexandria"]
set[LIBRARY."Group" "physics"]
set[LIBRARY."Online" "false"];
```

#### **Delete Command**

Administrative applications may delete existing objects. Deleted objects disappear immediately—there is neither a grace period nor an undo operation. The syntax is as follows:

```
delete type[tableNameSpec]
{ match[matchSpec(s)]
  order[orderSpec(s)]
  number[number(s)]
  report[reportSpec]
  reportMode[modeName] } ;
```

Permission to delete an object is subject to the internal consistency constraints of MLM. If the object is still in use or being referenced by other objects, then the delete operation fails. For example, a LIBRARY object may not be deleted until all DRIVE objects for that library have been deleted.

In the example below, the administrative application deletes the LIBRARY object named "alexandria" previously created:

```
delete type[LIBRARY] match[strEQ(LIBRARY."LibraryName" "alexandria")];
```

## **Semantics of Common Syntactic Elements**

Several syntactic elements are common to many AAPI and CAPI commands, including *match*, *order*, *number*, *report*, *reportMode* and others. The meaning of each of these elements is constant no matter what the command.

## **General Order of Operator Evaluation**

The syntax elements described in the sections below are evaluated in the following order:

- 1. Start with the whole object name space as the working set.
- 2. Restrict the working set to objects with specified attributes using the *match* operator.
- 3. Sort the working set on values of specified attributes using the *order* operator.
- 4. Select specified ordinal elements from the working set using the *number* operator.
- 5. Display attributes of objects that remain in the working set using the *report* operator. The *reportMode* operator influences the report output format.

## **Description of Shared Syntax Elements**

The sections below provide a description of common AAPI and CAPI syntax elements.

### **Object Type and Field Name**

An attribute may be interpolated by referring to its object type and field name. This syntax is used in combination with the *match* and *order* operators. The object type is chosen from a predefined list; see Table 2-1. The field name may be predefined or user defined. The object type is all uppercase, while the field name is enclosed in quotes:

```
OBJECTTYPE. "fieldname"
```

The following example reports the physical cartridge labels of all the volumes named "servers.001", from all applications shows all on the "servers.001" volume:

```
show volname["servers.001"] report[CARTRIDGE."CartridgePCL"];
```

The following example reports the name of the library containing the "physics1" drive:

```
show match[strEQ(DRIVE."DriveName" "physics1")]
report[LIBRARY."LibraryName"];
```

#### volname Operator

The *volname* operator restricts the set of volumes to which a command is applied. It is shorthand for a much more complicated *match* statement. If the *volname* operator is given, it is illegal to supply a *match* operator also.

In the following example, the *volname* operator is given a list of volume names:

```
volname["servers.001" "servers.002" "servers.003" ]
```

The following example shows a *match* statement equivalent to *volname* above:

```
match[ or(
   strEQ(VOLUME."VolumeName" "servers.001")
   strEQ(VOLUME."VolumeName" "servers.002")
   strEQ(VOLUME."VolumeName" "servers.003")
)];
```

#### match Operator

The *match* operator restricts the set of objects to which a command is applied. Restriction is accomplished by applying various functions to specified object attributes in order to determine true or false status, which in turn determines membership or exclusion from the working set.

As an example, suppose the current working set of volumes and attributes is as follows:

| Volume | Group Attribute | Handler Attribute |
|--------|-----------------|-------------------|
| "vol1" | Group="Servers" | Handler="Marge"   |
| "vol2" | Group="Clients" | Handler="Sam"     |
| "vol3" | Group="Servers" | Handler="Bill"    |
| "vol4" | Group="Clients" | Handler="Marge"   |

With that working set, the following *match* statement returns "vol3" as its result (the Ne in "strNe" means not equal to):

```
match[ and(
   strEq(VOLUME."Group" "Servers")
   strNe(VOLUME."Handler" "Marge")
)];
```

Roughly translated to English, that *match* statement would read: "Find volumes where the Group attribute is set to Servers and the Handler attribute is not set to Marge." After evaluation of this example, only the volume named "vol3" and related objects remain in the working set.

#### order Operator

The *order* operator sorts the set of objects in the working set. It is useful in cases where the application wants to optimize its activities as much as possible.

As an example, suppose the current working set of volumes and attributes is as follows:

| Volume | Attribute    |
|--------|--------------|
| "vol1" | pctFull="40" |
| "vol2" | pctFull="31" |
| "vol3" | pctFull="93" |
| "vol4" | pctFull="11" |

With that working set, this *order* statement returns "vol3 vol1 vol2 vol4" as its result: order[numHiLo(VOLUME."pctFull")];

## number Operator

The *number* operator declares which elements in the current working set are reported. The elements given after *number* specify ordinal numbers of items in the work list for further operation. It is possible to specify both single items and ranges of items.

A range is specified by numbers separated by two periods (..) and includes elements at each end of the range. The additional tokens "FIRST" and "LAST" refer to the initial and final elements of the work list. Negative numbers are ordinal offsets from the end of the work list.

The specification "number [1 3 5]" means that the first, third, and fifth items from the ordered work list should be used. Specifications "number [2..4]" and "number [2 3 4]" are identical. The specification "number [FIRST..3 7..-8 -3..LAST]" is equivalent to "number [1 2 3 7 8 9 14 15 16]" if there are 16 elements in the working set.

As an example, suppose the current working set of volumes and attributes is as follows:

| Volume | Group Attribute | Handler Attribute |
|--------|-----------------|-------------------|
| "vol1" | Group="Servers" | Handler="Marge"   |
| "vol2" | Group="Clients" | Handler="Sam"     |
| "vol3" | Group="Servers" | Handler="Bill"    |
| "vol4" | Group="Clients" | Handler="Marge"   |

With that working set, the following *number* and *report* statements number[2 4]

```
report[VOLUME."group" VOLUME."VolumeName" VOLUME."handler"]
produce the following output:
text["Clients" "vol2" "Sam"]
text["Clients" "vol4" "Marge"]
```

### The report and reportMode Operators

The *report* operator declares attributes or attribute values that are to be returned by the current command.

The *reportMode* operator declares whether the report contains only the "name" of each reported attribute, only the "value" of each attribute, or both (specified as "nameValue").

As an example, suppose the current working set of volumes and attributes is as follows:

| Volume | Group Attribute | Handler Attribute |
|--------|-----------------|-------------------|
| "vol1" | Group="Servers" | Handler="Marge"   |
| "vol2" | Group="Clients" | Handler="Sam"     |
| "vol3" | Group="Servers" | Handler="Bill"    |
| "vol4" | Group="Clients" | Handler="Marge"   |

With that working set, the following report statement

```
report[VOLUME."group" VOLUME."VolumeName" VOLUME."handler"]
```

#### produces the following output:

```
text["Servers" "vol1" "Marge"]
text["Clients" "vol2" "Sam"]
text["Servers" "vol3" "Bill"]
text["Clients" "vol4" "Marge"]
```

## Adding a reportMode statement

```
reportMode[nameValue]
```

### produces the following output:

```
text[
  text[VOLUME."group" "Servers"]
  text[VOLUME."VolumeName" "vol1"]
```

```
text[VOLUME."handler" "Marge"] ]
text[
  text[VOLUME."group" "Clients"]
  text[VOLUME."VolumeName" "vol2"]
  text[VOLUME."handler" "Sam"] ]
text[
  text[VOLUME."group" "Servers"]
  text[VOLUME."VolumeName" "vol3"]
  text[VOLUME."handler" "Bill"] ]
text[
  text[VOLUME."group" "Clients"]
  text[VOLUME."VolumeName" "vol4"]
  text[VOLUME."handler" "Marge"] ]
```

#### text Operator

The *text* operator is a general container for lists of character strings or object references. In some contexts, such as the use of this operator in the *rename* command, the number of and content of strings that can be enclosed by the *text* operator may be constrained. But usually, command responses are encapsulated in one or more *text* statements.

This example shows use of the *text* operator in a *reject* command:

```
reject volname["myVolume-003"]
text["This is not what I thought it was"];
```

## **Glossary of match Keywords**

The functions described in this section operate in the context of the CAPI or AAPI *match* operator. For each possible combination of objects in the system, an expression made up of field references (OBJECT."field") can be evaluated in combination with the following functions. If the expression returns *false*, the object is not included in the working set for the enclosing operation of the *match* operator. All functions return either true or false.

isAttr (nameSpec)

Returns true if the attribute *nameSpec* is defined on this object, otherwise returns false.

noAttr (nameSpec)

Returns false if the attribute *nameSpec* is defined on this object, otherwise returns true.

## regex ((regExpr) expression)

Returns true if regular expression *regExpr* matches *expression*, otherwise returns false. For regular expression rules, see regcmp(3G).

## strXX (expression1 expression2)

Returns true if the defined relationship between the values denoted by *expression1* and *expression2* is true, otherwise returns false.

**Note:** In *strXX*, replace "*XX*" with the appropriate suffix in Table 2-2. Suffixes are case insensitive. Comparisons are made on the entire lengths of the two strings, based on machine collation ordering.

**Table 2-2** String Comparison Suffixes

| Suffix | Meaning                                |
|--------|----------------------------------------|
| Eq     | value1 identical to value2             |
| Ne     | value1 not identical to value2         |
| Lt     | value1 less than value2                |
| Le     | value1 less than or equal to value2    |
| Ge     | value1 greater than or equal to value2 |
| Gt     | value1 greater than value2             |

## numXX (value1 value2)

Returns true if the defined relationship between the values denoted by *value1* and *value2* is true, otherwise returns false.

**Note:** In *numXX*, replace "*XX*" with the appropriate suffix in Table 2-2. Suffixes are case-insensitive. Values are defined as numbers expressed as digits [-0-9] that fit into a signed 32-bit word. Numeric conversion is performed by **atoi()** or equivalent.

## and (expression ...)

Returns true if all expressions are true, or false if any expression is false.

### or (expression ...)

Returns true if any expression is true, or false if all listed expressions are false.

### **Command Return Formats and Values**

Potential return values and types depend on the command issued. In general, when a command is successful, the return value specification is the following:

```
response success successSpec
```

When a command is unsuccessful, the error return value specification is the following: response error *errorSpec* 

## **AAPI Command Examples**

This section contains example AAPI commands, each preceded by a short description.

These commands return the volume names of all volumes that have an attribute called "myNumber" with a numeric value greater that 75:

```
show match[ numGt (VOLUME."myNumber" "75")]
report[VOLUME."VolumeName"];
```

These commands set or create an attribute named "zorba" with a value of "greek" on all volumes that have an attribute named "myNumber" with numeric value greater than 75 and an attribute named "hello" with a "no" value:

```
attribute
  match[ and (
    numGt (VOLUME."myNumber" "75")
    strEq (VOLUME."hello" "no")) ]
  set[ nameValue[VOLUME."zorba" "greek"]];
```

# OpenVault Programming With perl

This chapter describes how write OpenVault applications using the perl language.

#### What You Need

You can write OpenVault applications in *perl* (an interpretive programming language by Larry Wall) without access to the OpenVault application developer's kit. This is because *perl* offers a socket library that can interface to the MLM server.

The *perl* interpreter is available precompiled in an IRIX subsystem from several locations, including *fw\_LWperl5.sw.perl* on the Freeware distribution. It can also be compiled from scratch with modest effort.

Commercial OpenVault applications are best written in C, for two reasons. First, you can distribute them in binary form to help keep source code proprietary. Second, compiled applications can take advantage of security features built into the CAPI/AAPI libraries. See Chapter 4 for an introduction to OpenVault programming in C.

## Disabling Security

When new sessions are established, OpenVault employs public key session verification to authenticate the connecting client. At setup time, the OpenVault system administrator configures a password for each application, library, and drive. Specifying a password of "none" disables security checking.

A *perl* application must be configured with a password of "none" and the MLM server grants it access only to libraries and drives configured with the "none" password. This implies that a *perl* application cannot share libraries or drives with C applications that use the OpenVault security facilities.

## **Opening a Socket**

The following sample code connects to the MLM server whose hostname is specified in the first argument, usually at port 44444:

```
#! /usr/bin/perl -w
require 5.002;
use strict;
use Socket;
my ($remote, $port, $iaddr, $paddr, $proto, $line);
$remote = shift || "localhost";
$port = shift || "44444";
if (port = ~/D/) { # contains digit
   $port = getservbyname($port, "tcp");
} die "No port" unless $port;
$iaddr = inet_aton($remote)
   or die "no host: $remote";
$paddr = sockaddr_in($port, $iaddr);
$proto = getprotobyname("tcp");
socket(SOCK, PF_INET, SOCK_STREAM, $proto)
   or die "socket: $!";
connect(SOCK, $paddr)
   or die "connect: $!";
while ($line = <SOCK>) {
   print $line;
   # send CAPI requests
   # process CAPI/R answers
close(SOCK)
   or die "close: $!";
exit;
```

## Sending CAPI Strings

For information about AAPI and CAPI commands, see "AAPI Command Descriptions" on page 27.

# Programming the C Interface

This chapter introduces CAPI programming, and includes the following topics:

- "Client Development Framework" on page 47 describes CAPI subroutine libraries.
- "Defined Tokens List" on page 50 presents tables of OpenVault tokens.

## About CAPI and AAPI

The Client Application Programming Interface (CAPI) and Administrative Application Programming Interface (AAPI) are languages that OpenVault client and administrative programs use to communicate with the MLM server. CAPI commands are a subset of AAPI commands, which are granted more privileges.

A client application speaks to the MLM server in CAPI, and the server replies in CAPI/R. An administrative application speaks to the MLM server in AAPI, and the server replies in AAPI/R.

## **Client Development Framework**

The application developer's kit includes a framework for writing CAPI or AAPI that helps ease the development, porting, and maintenance effort for client or administrative applications. This section describes the general source tree layout.

## OpenVault Client-Server IPC

OpenVault clients and servers communicate using a custom interprocess communication (IPC) layer. Modules using this PIC layer need to include the following header file, and be loaded with the following C library:

ovsrc/include/ov\_lib.h

C data structures, macros, and subroutine prototypes for IPC

ovsrc/libs/comm/libov\_comm.so

C library containing IPC subroutines

## **CAPI Generator and CAPI/R Parser**

OpenVault includes language parsers and generators. Modules using these facilities need to include the following header files, and be loaded with the following C libraries:

ovsrc/include/capi.h

Supported CAPI and CAPI/R version number, command enumeration, definitions for CAPI objects, C data structures for command sequences, and library function prototypes.

ovsrc/include/hello.h

C data structures for *HELLO* and *WELCOME* command representation.

ovsrc/libs/hellor/libov\_hello.so

C library (DSO) that contains HELLO parser-generator subroutines.

ovsrc/libs/capi/libov\_capi.so

C library (DSO) that contains CAPI parser-generator subroutines.

## **C Library Routines**

Table 4-1 offers a summary of the CAPI and CAPI/R lexical library routines that you employ when writing client or administrative applications.

**Table 4-1** ADI and ADI/R Lexical Library Routines

| Purpose of Activity                        | CAPI Function           | Short Description                                                              |
|--------------------------------------------|-------------------------|--------------------------------------------------------------------------------|
| Initiate session with MLM server           | CAPI_initiate_session() | Begins session with a specific MLM server, including HELLO version negotiation |
| Parse CAPI/R<br>command from<br>MLM server | CAPIR_receive()         | Parses a CAPI/R command from the server and returns a CAPIR_cur_cmd structure  |
| Acknowledge<br>CAPI/R command              | CAPIR_acknowledge()     | Informs MLM server that the client received a CAPIR_command                    |
| Send string to server                      | CAPI_send_string()      | Send string from application to the server                                     |

 Table 4-1
 ADI and ADI/R Lexical Library Routines

| Purpose of Activity                                                           | CAPI Function                                                                                                    | Short Description                                                                                                    |
|-------------------------------------------------------------------------------|----------------------------------------------------------------------------------------------------|----------------------------------------------------------------------------------------------------|
| Formulate CAPI<br>commands to send<br>MLM server                              | CAPI_alloc_cmd() CAPI_alloc_string() CAPI_alloc_substring() CAPI_alloc_attrlist()                                                              | Allocates CAPI command structure<br>Allocates CAPI stringlist structure<br>Allocates CAPI string sublist<br>Allocates attribute structure linked into list                                                                                                |
| Formulate match,<br>order, and number<br>clauses for sending<br>to MLM server | CAPI_alloc_match_binary() CAPI_alloc_match_unary() CAPI_alloc_match_object() CAPI_alloc_match_literal() CAPI_alloc_order() CAPI_alloc_number() | Allocates element of MATCH clause list<br>Allocates element of MATCH clause list<br>Allocates element of MATCH clause list<br>Allocates element of MATCH clause list<br>Allocates element of ORDER clause list<br>Allocates element of NUMBER clause list |
| Find attribute in list                                                        | CAPI_find_attr() CAPI_find_attr_byvalue()                                                                                                    | Return first instance of argument in arg list<br>Return first match of argument in arg list                                                                                                    |
| CAPI command                                                                  | CAPI_send()                                                                                                    | Send CAPI command to MLM server                                                                                                    |
| Free CAPI command                                                             | CAPI_free()                                                                                                    | Deallocates CAPI command structure                                                                                                    |
| Close session with MLM server                                                 | CAPI_conclude_session()                                                                                                    | Ends session with a specific MLM server, including memory deallocation                                                                                                    |

#### **Common Framework**

The infrastructure developer's kit includes common utility code for writing applications. To use this code, include the following header files, and read the following C module:

ovsrc/include/cctxt.h

Generic command queuing mechanism.

ovsrc/include/ov\_lib.h

OpenVault data structures and MLM definitions and limits.

ovsrc/include/queue.h

Generic queue and linked list implementation.

ovsrc/clients/admin/common/capi\_utils.c

Convenience routines for writing client and administrative applications. The  $capi\_utils.h$  header file defines a simplified CAPI send and receive interface, used by the  $ov\_*$  administrative commands.

## **Defined Tokens List**

This section documents the predefined strings that are relevant to CAPI programming.

## **Cartridge Form Factors**

Table 4-2 shows a list of predefined cartridge form factors.

 Table 4-2
 Predefined Cartridge Form Factor Tokens

| Token  | Description or Usage                                         |
|--------|--------------------------------------------------------------|
| 8mm    | Any generic 8 mm shell                                       |
| 3480   | For example: IBM 3480/3490/3495, STK 4480/4490, and so forth |
| DLT    | Digital linear tape (Quantum)                                |
| DAT    | 4 mm digital audio tape (DDS1 and DDS2)                      |
| D2-S   | Small DST cartridges (25 GB capacity)                        |
| D2-M   | Medium DST cartridges (75 GB capacity)                       |
| D2-L   | Large DST cartridges (165 GB capacity)                       |
| DTF    | 20 GB cartridges from Sony                                   |
| VHS    | For example: Metrum                                          |
| QIC    | Quarter inch cartridge                                       |
| CD-ROM | Compact disk read-only memory                                |

## **Cartridge Types**

Table 4-3 shows tokens used to describe media inside a cartridge.

 Table 4-3
 Predefined Media Type Tokens

| Token    | Product Name or Description |
|----------|-----------------------------|
| 8mm-12m  | 12 meter 8 mm               |
| 8mm-60m  | 60 meter 8 mm               |
| 8mm-90m  | 90 meter 8 mm               |
| 8mm-112m | 112 meter 8 mm              |

| Table 4-3 | Predefined Media Type Tokens     |  |  |
|-----------|----------------------------------|--|--|
| Token     | Product Name or Description      |  |  |
| 8mm-160m  | 160 meter 8 mm                   |  |  |
| mammoth   | Exabyte mammoth                  |  |  |
| 3480      | IBM 3480                         |  |  |
| 3490      | IBM 3490                         |  |  |
| 3490E     | IBM 3490E                        |  |  |
| 3495      | IBM Magstar native               |  |  |
| 4480      | STK Timberline native            |  |  |
| 4490      | STK Redwood native               |  |  |
| DLT2000   | Quantum DLT2000                  |  |  |
| DLT2000XT | Quantum DLT2000XT                |  |  |
| DLT4000   | Quantum DLT4000                  |  |  |
| DLT7000   | Quantum DLT7000                  |  |  |
| DDS1      | DAT 60 meter                     |  |  |
| DDS2      | DAT 90 meter                     |  |  |
| DDS3      | DAT 120 meter                    |  |  |
| D2-S      | Ampex DST-310 small format       |  |  |
| D2-M      | Ampex DST-310 medium format      |  |  |
| D2-L      | Ampex DST-310 165GB large format |  |  |
| DTF       | Sony GY-10                       |  |  |
| QIC       | Quarter-inch cartridge tape      |  |  |
| ISO9660   | CD-ROM                           |  |  |

## **Media Bit Formats**

The format of bits recorded on media is independent of external cartridge appearance. One well-known case is the Exabyte 8200 versus Exabyte 8500 format, both being recorded on 8 mm media.

Table 4-4 shows tokens for each bit format, what form factors use it, and a description of how the format is generated.

 Table 4-4
 Predefined Bit Format Tokens

| Token    | Form Factor | Description                   |
|----------|-------------|-------------------------------|
| 8200     | 8 mm        | Exabyte 8200 native           |
| 8200c    | 8 mm        | Exabyte 8200 compressed       |
| 8500     | 8 mm        | Exabyte 8500 native           |
| 8500c    | 8 mm        | Exabyte 8500 compressed       |
| mammoth  | 8 mm        | Exabyte mammoth native        |
| mammothc | 8 mm        | Exabyte mammoth compressed    |
| 3480     | 3480        | 3480 native                   |
| 3490     | 3480        | 3490 native                   |
| 3490E    | 3480        | 3490E native                  |
| 3495     | 3480        | IBM Magstar native            |
| 4480     | 3480        | STK Timberline native         |
| 4490     | 3480        | STK Redwood native            |
| DLT2000  | DLT         | DLT2000 native                |
| DLT2000c | DLT         | DLT2000 compressed            |
| DLT4000  | DLT         | DLT4000 native                |
| DLT4000c | DLT         | DLT4000 compressed            |
| DLT7000  | DLT         | DLT7000 native                |
| DLT7000c | DLT         | DLT7000 compressed            |
| DDS1     | DAT         | Digital data storage 1.3 GB   |
| DDS2     | DAT         | Digital data storage 2.0 GB   |
| DDS3     | DAT         | Digital data storage 4.0 GB   |
| D2       | D2-[SML]    | Ampex <sup>®</sup> DST-310    |
| DTF      | DTF         | Sony GY-10                    |
| QIC80    | QIC         | Quarter-inch cartridge 80 MB  |
| QIC100   | QIC         | Quarter-inch cartridge 100 MB |
| QIC150   | QIC         | Quarter-inch cartridge 150 MB |

| Table 4-4 (continued) |             | Predefined Bit Format Tokens        |  |  |
|-----------------------|-------------|-------------------------------------|--|--|
| Token                 | Form Factor | Description                         |  |  |
| QIC525                | QIC         | Quarter-inch cartridge 525 MB       |  |  |
| QIC1024               | QIC         | Quarter-inch cartridge 1024 MB      |  |  |
| ISO9660               | CD-ROM      | DOS-like (8.3) filesystem on CD-ROM |  |  |

## **Drive Capabilities**

OpenVault assumes that there is a default set of drive capabilities. Table 4-5 shows the tokens that describe changes from a standard drive.

**Table 4-5** Predefined Mount Tokens

| Token       | Description                                                                        |
|-------------|------------------------------------------------------------------------------------|
| read        | The mount point does not allow writing to the media                                |
| write       | The mount point allows writing to the media                                        |
| rewind      | Rewind the media on close of the mount point                                       |
| compression | Attempt compression of the data stream                                             |
| fixedblock  | Blocks on the media are a fixed size                                               |
| variable    | Blocks on the media are variable sized                                             |
| status      | A status-only mount point is also created (in a directory created for the session) |
| audio       | Mount point allows playing audio data from media (often unimplemented)             |

Drive capabilities are entirely extensible, so this list is not exhaustive.

## **Partition Names**

The ADI interface assumes that there is a standard set of names used for partitioned media. Table 4-6 shows the tokens used for naming partitions.

**Table 4-6** Predefined Partition Name Tokens

| Token  | Description                                                                                                    |
|--------|----------------------------------------------------------------------------------------------------|
| PART 1 | The first partition on the media. For magneto-optical or two-sided optical disc, this would be side one or side A.                                                                                                    |
| PART 2 | The second partition on the media. On linear media such as a tape, PART 2 immediately follows PART 1. On non-linear media such as a disk, PART 2 is the second-lowest numbered or lettered partition. Note that PART 2 does not refer to the next partition that is in use, it refers to the next partition. |

## **Attribute Names**

Table 4-7 shows attributes used in OpenVault, where they are used, and what they mean.

**Table 4-7** Predefined Attribute Name Tokens

| Attribute Name | Where Used                            | Possible Values                    | Required? | Description                                                                                                    |
|----------------|---------------------------------------|------------------------------------|-----------|----------------------------------------------------------------------------------------------------|
| ReadBandwidth  | ADI config<br>command,<br>perf clause | numeric, in<br>bytes per<br>second | yes       | The total effective bandwidth that an application should be able to sustain when reading from that drive using the given capability set.           |
| WriteBandwidth | ADI config<br>command,<br>perf clause | numeric, in<br>bytes per<br>second | yes       | The total effective bandwith that an application should be able to sustain when writing to that drive using the given capability set.              |
| Capacity       | ADI config<br>command,<br>perf clause | numeric, in<br>bytes               | yes       | The total storage capacity of the cartridge that an application should be able to expect when accessing that drive using the given capability set. |

 Table 4-7 (continued)
 Predefined Attribute Name Tokens

| Attribute Name    | Where Used                                 | Possible Values                                     | Required? | Description                                                                                                    |
|-------------------|--------------------------------------------|-----------------------------------------------------|-----------|----------------------------------------------------------------------------------------------------|
| BlockSize         | ADI config<br>command,<br>perf clause      | numeric, in<br>bytes                                | yes       | The I/O size that would best use the drive/cartridge combination with that drive with the given capability set.                                                                                                    |
| LoadTime          | ADI config<br>command,<br>perf clause      | numeric, in seconds                                 | yes       | The number of seconds between the time a cartridge is first inserted into a drive and the time that the drive is ready to read/write data.                                                                                  |
| SlotTypeName      | ADI config<br>command,<br>config<br>clause | Cartridge<br>FormFactor<br>token (see<br>Table 4-2) | yes       | A supported form factor when the drive is using the given capability set.                                                                                                    |
| CartridgeTypeName | ADI config<br>command,<br>config<br>clause | MediaType<br>token                                  | yes       | A supported media type, usually indicating tape length.                                                                                                    |
| BitFormat         | ADI config<br>command,<br>config<br>clause | Bit Format<br>token                                 | yes       | A supported recording format when the drive is using the given capability set.                                                                                                    |
| NominalLoad       | ALI config<br>command,<br>perf clause      | numeric, in<br>seconds                              | yes       | Approximate time it takes for<br>the library to move a cartridge<br>from its home location to a<br>drive, or back, not including<br>drive load/unload time. This is<br>analogous to "nominal seek<br>time" of a disk drive. |
|                   |                                            |                                                     |           | It is defined as the total real time to execute a large number of cartridge move-load operations randomly spread through the physical space of a library, divided by the number of such operations performed.               |

# Error Messages

This appendix lists error messages for AAPI, of which CAPI messages are a subset.

## **AAPI Error Messages and Commands**

Table A-1 shows AAPI errors with commands that can encounter them.

 Table A-1
 Error Messages for AAPI and CAPI

| Error Message                         | Originating Commands                                      |
|---------------------------------------|-----------------------------------------------------------|
| duplicate object name                 | create<br>rename                                          |
| unknown object name                   | show<br>attribute<br>delete<br>rename<br>mount<br>unmount |
| cannot meet "match" specification     | show create delete attribute mount unmount                |
| cannot meet "mountMode" specification | mount                                                     |
| read-only attribute                   | attribute                                                 |
| reserved attribute name               | attribute                                                 |

## **AAPI Command Error Messages**

Table A-2 shows AAPI commands with the error messages they can produce.

**Table A-2** AAPI Commands and Their Error Messages

| Command   | Error Messages                                                                                                    |
|-----------|----------------------------------------------------------------------------------------------------|
| show      | cannot meet "match" specification unknown object name                                                               |
| attribute | cannot meet "match" specification read-only attribute reserved attribute name unknown object name                   |
| create    | cannot meet "match" specification duplicate object name                                                             |
| delete    | unknown object name                                                                                                 |
| rename    | duplicate object name<br>unknown object name                                                                        |
| mount     | cannot meet "match" specification<br>cannot meet "mountMode" specification<br>volume mounted<br>unknown object name |
| unmount   | cannot meet "match" specification volume not mounted unknown object name                                            |

# Syntax Specification

This appendix documents AAPI and CAPI syntax, expressed in abstract form. Words in bold font represent literals, as do square brackets and semicolons. Words in regular font are substitutable syntax elements.

# **AAPI Language Syntax**

Table B-1 provides a syntax specification for the AAPI language; the CAPI language is a subset of AAPI.

 Table B-1
 AAPI and CAPI Language Syntax

| Syntactic Element | Valid Syntax Statements             |  |
|-------------------|-------------------------------------|--|
| commands          | goodbyeStmt                         |  |
|                   | attachStmt                          |  |
|                   | detachStmt                          |  |
|                   | allocateStmt                        |  |
|                   | deallocateStmt                      |  |
|                   | renameStmt                          |  |
|                   | rejectStmt                          |  |
|                   | mountStmt                           |  |
|                   | unmountStmt                         |  |
|                   | attributeStmt                       |  |
|                   | showStmt                            |  |
|                   | cancelStmt                          |  |
|                   | responseStmt                        |  |
|                   | createStmt                          |  |
|                   | deleteStmt                          |  |
|                   | injectStmt                          |  |
|                   | ejectStmt                           |  |
|                   | moveStmt                            |  |
|                   | forgetStmt                          |  |
| goodbyeStmt       | <pre>goodbye task [ string ];</pre> |  |

 Table B-1 (continued)
 AAPI and CAPI Language Syntax

| Syntactic Element | Valid Syntax Statements                                                                                                    |  |  |
|-------------------|----------------------------------------------------------------------------------------------------|--|--|
| attachStmt        | attach attachArgs ;                                                                                                    |  |  |
| attachArgs        | /* empty */ task [ string ] attachArgs match [ baseMatchSpec ] attachArgs order [ orderSpec ] attachArgs report [ listOfObjRefs ] attachArgs reportmode [ reportMode ] attachArgs                                                                                                   |  |  |
| detachStmt        | detach detachArgs;                                                                                                    |  |  |
| detachArgs        | /* empty */ task [ string ] detachArgs report [ listOfObjRefs ] detachArgs reportmode [ reportMode ] detachArgs                                                                                                    |  |  |
| allocateStmt      | allocate allocateArgs;                                                                                                    |  |  |
| allocateArgs      | /* empty */ task [ string ] allocateArgs volname [ listOfStrings ] allocateArgs match [ baseMatchSpec ] allocateArgs order [ orderSpec ] allocateArgs number [ numberSpec ] allocateArgs report [ listOfObjRefs ] allocateArgs reportmode [ reportMode ] allocateArgs               |  |  |
| deallocateStmt    | deallocate deallocateArgs;                                                                                                    |  |  |
| deallocateArgs    | /* empty */ task [ string ] deallocateArgs volname [ listOfStrings ] deallocateArgs match [ baseMatchSpec ] deallocateArgs order [ orderSpec ] deallocateArgs number [ numberSpec ] deallocateArgs report [ listOfObjRefs ] deallocateArgs reportmode [ reportMode ] deallocateArgs |  |  |
| rejectStmt        | reject rejectArgs ;                                                                                                    |  |  |

 Table B-1 (continued)
 AAPI and CAPI Language Syntax

| Syntactic Element | Valid Syntax Statements                                                                                                    |
|-------------------|----------------------------------------------------------------------------------------------------|
| rejectArgs        | /* empty */ task [ string ] rejectArgs volname [ listOfStrings ] rejectArgs text [ listOfStrings ] rejectArgs match [ baseMatchSpec ] rejectArgs order [ orderSpec ] rejectArgs number [ numberSpec ] rejectArgs report [ listOfObjRefs ] rejectArgs reportmode [ reportMode ] rejectArgs                          |
| renameStmt        | rename renameArgs;                                                                                                    |
| renameArgs        | /* empty */ task [ string ] renameArgs newvolname [ string ] renameArgs volname [ listOfStrings ] renameArgs match [ baseMatchSpec ] renameArgs order [ orderSpec ] renameArgs number [ numberSpec ] renameArgs report [ listOfObjRefs ] renameArgs reportmode [ reportMode ] renameArgs                           |
| mountStmt         | mount mountArgs ;                                                                                                    |
| mountArgs         | /* empty */ task [ string ] mountArgs volname [ listOfStrings ] mountArgs match [ baseMatchSpec ] mountArgs order [ orderSpec ] mountArgs number [ numberSpec ] mountArgs report [ listOfObjRefs ] mountArgs reportmode [ reportMode ] mountArgs mountmode [ listOfTexts ] mountArgs type [ objectName ] mountArgs |
| unmountStmt       | unmount unmountArgs;                                                                                                    |

 Table B-1 (continued)
 AAPI and CAPI Language Syntax

| Syntactic Element | Valid Syntax Statements                                                                                                    |  |  |
|-------------------|----------------------------------------------------------------------------------------------------|--|--|
| unmountArgs       | /* empty */ task [ string ] unmountArgs volname [ listOfStrings ] unmountArgs match [ baseMatchSpec ] unmountArgs order [ orderSpec ] unmountArgs number [ numberSpec ] unmountArgs report [ listOfObjRefs ] unmountArgs reportmode [ reportMode ] unmountArgs                                                                                        |  |  |
| attributeStmt     | attribute attributeArgs;                                                                                                    |  |  |
| attributeArgs     | /* empty */ task [ string ] attributeArgs volname [ listOfStrings ] attributeArgs match [ baseMatchSpec ] attributeArgs order [ orderSpec ] attributeArgs number [ numberSpec ] attributeArgs report [ listOfObjRefs ] attributeArgs reportmode [ reportMode ] attributeArgs set [ objectRef string ] attributeArgs unset [ objectRef ] attributeArgs |  |  |
| showStmt          | show showArgs;                                                                                                    |  |  |
| showArgs          | /* empty */ task [ string ] showArgs volname [ listOfStrings ] showArgs match [ baseMatchSpec ] showArgs order [ orderSpec ] showArgs number [ numberSpec ] showArgs report [ listOfObjRefs ] showArgs reportmode [ reportMode ] showArgs                                                                                                    |  |  |
| cancelStmt        | cancel cancel Args;                                                                                                    |  |  |
| cancelArgs        | /* empty */ task [ string ] cancelArgs match [ baseMatchSpec ] cancelArgs order [ orderSpec ] cancelArgs number [ numberSpec ] cancelArgs report [ listOfObjRefs ] cancelArgs reportmode [ reportMode ] cancelArgs                                                                                                    |  |  |

 Table B-1 (continued)
 AAPI and CAPI Language Syntax

| Syntactic Element | Valid Syntax Statements                                                                                                    |
|-------------------|----------------------------------------------------------------------------------------------------|
| responseStmt      | response responseArgs ;                                                                                                    |
| responseArgs      | /* empty */ whichtask [ string ] responseArgs accepted responseArgs unacceptable responseArgs success responseArgs error [ string ] responseArgs cancelled responseArgs text [ listOfStrings ] responseArgs                                       |
| createStmt        | create createArgs ;                                                                                                    |
| createArgs        | <pre>/* empty */ task [ string ] createArgs type [ objectName ] createArgs set [ objectRef string ] createArgs report [ listOfObjRefs ] createArgs reportmode [ reportMode ] createArgs</pre>                                                     |
| deleteStmt        | delete deleteArgs ;                                                                                                    |
| deleteArgs        | /* empty */ task [ string ] deleteArgs type [ objectName ] deleteArgs match [ baseMatchSpec ] deleteArgs order [ orderSpec ] deleteArgs number [ numberSpec ] deleteArgs report [ listOfObjRefs ] deleteArgs reportmode [ reportMode ] deleteArgs |
| injectStmt        | <pre>inject injectArgs ;</pre>                                                                                                    |
| injectArgs        | /* empty */ task [ string ] injectArgs match [ baseMatchSpec ] injectArgs order [ orderSpec ] injectArgs number [ numberSpec ] injectArgs report [ listOfObjRefs ] injectArgs reportmode [ reportMode ] injectArgs                                |
| ejectStmt         | eject ejectArgs ;                                                                                                    |

 Table B-1 (continued)
 AAPI and CAPI Language Syntax

| ,                  |                                                                                                    |  |
|--------------------|----------------------------------------------------------------------------------------------------|--|
| Syntactic Element  | Valid Syntax Statements                                                                                                    |  |
| ejectArgs          | /* empty */ task [ string ] ejectArgs match [ baseMatchSpec ] ejectArgs order [ orderSpec ] ejectArgs number [ numberSpec ] ejectArgs report [ listOfObjRefs ] ejectArgs reportmode [ reportMode ] ejectArgs                                                                               |  |
| moveStmt           | move moveArgs;                                                                                                    |  |
| moveArgs           | /* empty */ task [ string ] moveArgs fromslot [ string ] moveArgs frompcl [ string ] moveArgs toslot [ string ] moveArgs match [ baseMatchSpec ] moveArgs order [ orderSpec ] moveArgs number [ numberSpec ] moveArgs report [ listOfObjRefs ] moveArgs reportmode [ reportMode ] moveArgs |  |
| forgetStmt         | <pre>forget forgetArgs ;</pre>                                                                                                    |  |
| forgetArgs         | /* empty */ task [ string ] forgetArgs match [ baseMatchSpec ] forgetArgs order [ orderSpec ] forgetArgs number [ numberSpec ] forgetArgs report [ listOfObjRefs ] forgetArgs reportmode [ reportMode ] forgetArgs                                                                         |  |
| orderSpec          | orderSpecOne orderSpecMore                                                                                                    |  |
| orderSpecMore      | orderSpecOne orderSpecMore<br>/* empty */                                                                                                    |  |
| orderSpecOne       | orderOpSpec ( orderMultiSpec                                                                                                    |  |
| orderMultiSpec     | matchSpec orderMultiSpecMore                                                                                                    |  |
| orderMultiSpecMore | matchSpec orderMultiSpecMore )                                                                                                    |  |

 Table B-1 (continued)
 AAPI and CAPI Language Syntax

| Thirtime of Parished Systems |                                                                                             |  |  |
|------------------------------|---------------------------------------------------------------------------------------------|--|--|
| Syntactic Element            | Valid Syntax Statements                                                                     |  |  |
| orderOpSpec                  | strLoHi<br>strHiLo<br>numLoHi<br>numHiLo                                                    |  |  |
| baseMatchSpec                | unaryOpSpec ( matchSpec ) binaryOpSpec ( matchSpec matchSpec ) multiOpSpec ( matchMultiSpec |  |  |
| matchSpec                    | baseMatchSpec<br>objectRef<br>string<br>number                                              |  |  |
| matchMultiSpec               | matchSpec matchMultiSpecMore                                                                |  |  |
| matchMultiSpecMore           | $match Spec\ match Multi Spec More\ )$                                                      |  |  |
| unaryOpSpec                  | isAttr<br>noAttr<br>not                                                                     |  |  |
| binaryOpSpec                 | regx streq strne strlt strle strgt strge numeq numne numlt numle numgt                      |  |  |
| multiOpSpec                  | and<br>or                                                                                   |  |  |
| numberSpec                   | numberSpecDouble numberSpecMore numberSpecSingle numberSpecMore                             |  |  |

 Table B-1 (continued)
 AAPI and CAPI Language Syntax

| Syntactic Element | Valid Syntax Statements  numberSpecDouble numberSpecMore numberSpecSingle numberSpecMore /* empty */ |  |
|-------------------|----------------------------------------------------------------------------------------------------|--|
| numberSpecMore    |                                                                                                    |  |
| numberSpecOne     | number<br>FIRST                                                                                      |  |
| numberSpecDouble  | numberSpecOne number<br>numberSpecOne <b>LAST</b>                                                    |  |
| numberSpecSingle  | numberSpecOne<br>LAST                                                                                |  |
| listOfObjRefs     | objectRef listOfObjRefs<br>/* empty */                                                               |  |
| objectRef         | objectName . string                                                                                  |  |

 Table B-1 (continued)
 AAPI and CAPI Language Syntax

| Syntactic Element | Valid Syntax Statements            |
|-------------------|------------------------------------|
| objectName        | AI                                 |
| •                 | APPLICATION                        |
|                   | BAY                                |
|                   | CARTRIDGE                          |
|                   | CARTRIDGEGROUP                     |
|                   | CARTRIDGEGROUPAPPLICATION          |
|                   | CARTRIDGETYPE                      |
|                   | CONNECTION                         |
|                   | DCP                                |
|                   | DCPCAPABILITY                      |
|                   | DRIVE                              |
|                   | DRIVEGROUP                         |
|                   | DRIVEGROUPAPPLICATION              |
|                   | LCP                                |
|                   | LIBRARY                            |
|                   | MOUNTLOGICAL                       |
|                   | MOUNTPHYSICAL                      |
|                   | PARTITION                          |
|                   | REQUEST                            |
|                   | SESSION_TABLE                      |
|                   | SIDE                               |
|                   | SLOT                               |
|                   | SLOTCONFIG                         |
|                   | SLOTTYPE                           |
|                   | SYSTEM                             |
|                   | VOLUME                             |
| reportMode        | name                               |
| _                 | namevalue                          |
|                   | value                              |
|                   | unique                             |
|                   | name unique                        |
|                   | unique name                        |
|                   | namevalue unique                   |
|                   | unique namevalue                   |
|                   | value unique                       |
|                   | unique value                       |
| listOfTexts       | text [ listOfStrings ] listOfTexts |
|                   | /* empty */                        |

 Table B-1 (continued)
 AAPI and CAPI Language Syntax

| Syntactic Element | Valid Syntax Statements                                               |  |  |
|-------------------|-----------------------------------------------------------------------|--|--|
| listOfStrings     | string listOfStrings<br>/* empty */                                   |  |  |
| number            | A set of digits [-][0-9]+ that resolves to a 32-b signed integer.     |  |  |
| string            | A string of characters $\leq$ 65536 bytes long, surrounded by quotes. |  |  |

## **CAPI Language Differences**

The following AAPI commands are not available at the CAPI program interface level:

- *move* relocates a cartridge from one slot in a library to another.
- *inject* allows the operator to insert a cartridge into a library.
- *eject* pushes a cartridge out of a library into the operator's hand.
- *allocate* associates volume names with a cartridge group.
- *deallocate* disassociates volume names with a cartridge group.
- *forget* deletes volumes from the list known to the MLM server.
- *create* establishes an object in the persistent store.
- *delete* removes an object from the persistent store.

# Glossary

#### AAPI and AAPI/R

Administrative application programming interface and administrative API response, languages for communicating between OpenVault administrative applications and the media library manager (MLM) server.

#### barcode

A machine-readable representation of a physical cartridge label (PCL).

#### barcode reader

A laser-optical reader that scans a barcode and then uses logic to translate from a scanned barcode to a human-readable representation, such as volume serial number.

#### bay

A physical grouping of slots in a common unit of housing where cartridges are stored. Usually a bay contains storage locations for cartridges, optional drives, and one or more transfer agents to move cartridges around.

## cartridge

A cartridge is the unit of physical operation and management within a library. A cartridge contains one or more pieces of media, and has a certain form factor. The most common forms of cartridge are for magnetic tape and laser- or magneto-optical disk.

## CAPI and CAPI/R

Client application programming interface and client API response, languages for communicating between OpenVault client applications and the media library manager (MLM) server.

#### drive

A magnetic or optical device for accessing media inside a cartridge mounted in a slot.

## **MLM** server

The mediator between OpenVault applications and library or drive control programs.

#### partition

A region on the recording surface of a piece of media that has a physical beginning and ending that can be accessed by a drive. Typically, each piece of media has a single partition, which spans the entire recordable surface of the media. However, there are drives that support partitioning of this recordable surface, such as DDS2 and D2 tape, such that a single piece of media may contain multiple partitions.

## PCL (physical cartridge label)

Some form of identification on the outside of the cartridge, as opposed to being stored on media inside the cartridge. A PCL may contain a machine-readable label (barcode), but it must also contain a human-readable text portion.

#### port

A door or opening where cartridges may be inserted into or removed from the library.

## removable media library

A robotic device (usually) with storage slots and drives for accessing multiple cartridges.

#### side

For tape cartridges containing one piece of recording media, with all recording surfaces accessible when loaded in a drive, the cartridge contains one side. For a multi-sided cartridge, access to a side requires that the cartridge be mounted in a drive with a particular orientation (for side A of optical disk, the cartridge must be positioned for mount with side A up).

#### slot

A storage location for a cartridge, with a form factor that determines which kinds of cartridges it can hold.

#### slotmap

A persistent table associated with a single library. For each cartridge contained by that library, this table maps the physical cartridge label (PCL) to a slot within the library.

# Index

Α

#### AAPI (administrative API), 4,6 Bay object, 17 AAPI language syntax, 59 BitFormat attribute, 55 CAPI differences, 68 bit format tokens, 51 ack command phase, 12 BlockSize attribute, 55 ADI (abstract drive interface), 4,9 ADI lexical functions C ADI\_acknowledge(), 48 ADI\_free(), 48, 49 Capacity attribute, 54 ADI\_receive(), 48 CAPI, 49 ADIR lexical functions ADIR\_alloc\_\*(), 49 CAPI (client API), 4, 6 ADIR\_initiate\_session(), 48, 49 CAPI language syntax, 59 administrative interface, 10 AAPI differences, 68 ALI (abstract library interface), 4, 7 Cartridge Group Application object, 18 allocate—AAPI command, 35 Cartridge Group object, 18 "and" match keyword, 43 cartridge naming conventions, 5 Application Instance object, 17 Cartridge object, 18 Application object, 17 CartridgeTypeName attribute, 55 architecture of OpenVault, 3 Cartridge Type object, 19 attach—AAPI and CAPI command, 29 cartridge type tokens, 50 attribute—AAPI and CAPI command, 33 character set for AAPI and CAPI, 27 attributes of OpenVault objects, 17 Client Connection object, 19 audience type, xiii command element ordering, 28 authentication requests to MLM, 12 command-line interface to OpenVault, 10 command phases, 12 commands and their error messages, 58 command sequencing for CAPI and AAPI, 16

В

communication paths and methods, 5 communication protocols, 11 content overview, xiii create—AAPI command, 36

## D

database manipulation commands, 27
data command phase, 12
DCP (drive control program), 4
deallocate—AAPI command, 35
defined tokens list, 50
delete—AAPI command, 37
detach—AAPI and CAPI command, 29
device control commands, 27
drive capability tokens, 53
Drive Control Program Capability object, 19
Drive Control Program Capability String object, 20
Drive Group Application object, 21
Drive Group object, 20
Drive object, 20

#### Ε

eject—AAPI command, 32 error messages by command, 57 examples of AAPI commands, 44

## F

field name in object type, 38 forget—AAPI command, 36 function oriented commands, 26

functions CAPI lexical library, 48

#### G

goodbye—AAPI and CAPI command, 29

#### Н

hello-AAPI and CAPI command, 28

## I

inject—AAPI command, 32 intended audience, xiii IPC layer, 14 source code for DCP, 47 isAttr match keyword, 42

## L

language syntax for AAPI and CAPI, 59 LCP (library control program), 4 Library Control Program object, 21 Library object, 21 library routines CAPI lexical functions, 48 LoadTime attribute, 55 Logical Mount object, 22

#### M

match operator, 39 media bit format tokens, 51

media cartridge type tokens, 50 middleware, OpenVault as, 2 MLM (media library manager), 4 mount—AAPI and CAPI command, 29 move—AAPI command, 31

## Ν

noAttr match keyword, 42 NominalLoad attribute, 55 number operator, 40 numXX match keyword, 43

#### 0

objects and their attributes, 17 object type and field name, 38 operation model for CAPI and AAPI, 16 operator evaluation order, 37 ordering of command elements, 28 order operator, 39 "or" match keyword, 43 over-the-wire layer, protocols, 14 overview of contents, xiii overview of OpenVault, 1

#### Ρ

parser and generator layer, 14 source code for DCP, 48 partition name tokens, 54 Partition object, 22 persistent storage, 4, 15 Physical Mount object, 22

#### Q

quoting conventions, 28

## R

ReadBandwidth attribute, 54
regex match keyword, 43
reject—AAPI and CAPI command, 31
relationships between objects, 26
rename—AAPI and CAPI command, 34
report and reportMode operators, 41
Request object, 23
response error, 44
response success, 44

## S

security model for OpenVault, 26
semantic layer, protocols, 14
semantics of syntax elements, 37
session management commands, 27
Session object, 23
show—AAPI and CAPI command, 33
Side object, 24
Slot Configuration object, 24
Slot object, 24
SlotTypeName attribute, 55
Slot Type object, 24
strXX match keyword, 43
syntax of AAPI and CAPI commands, 59
System Attributes object, 25

# Т

TCP/IP layer, protocols, 14, 15 tertiary storage applications, 1 text operator, 42 typographic conventions, xiv

## U

umsh command, user mount shell, 10 unmount—AAPI and CAPI command, 30 usefulness of OpenVault, 2

## ٧

version negotiation language, 11 volname operator, 38 Volume object, 25

## W

WriteBandwidth attribute, 54

## **Tell Us About This Manual**

As a user of Silicon Graphics products, you can help us to better understand your needs and to improve the quality of our documentation.

Any information that you provide will be useful. Here is a list of suggested topics:

- General impression of the document
- Omission of material that you expected to find
- Technical errors
- Relevance of the material to the job you had to do
- Quality of the printing and binding

Please send the title and part number of the document with your comments. The part number for this document is 007-3216-002.

Thank you!

## Three Ways to Reach Us

- To send your comments by **electronic mail**, use either of these addresses:
  - On the Internet: techpubs@sgi.com
  - For UUCP mail (through any backbone site): [your\_site]!sgi!techpubs
- To **fax** your comments (or annotated copies of manual pages), use this fax number: 650-932-0801
- To send your comments by traditional mail, use this address:

Technical Publications
Silicon Graphics, Inc.
2011 North Shoreline Boulevard, M/S 535
Mountain View, California 94043-1389